**Česká zemědělská univerzita v Praze**

**Provozně ekonomická fakulta**

**Katedra systémového inženýrství**

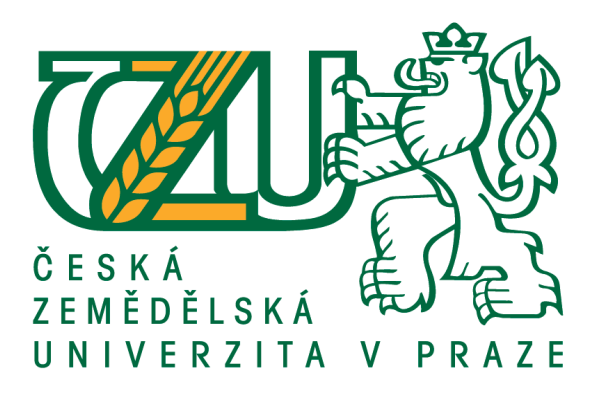

# **Bakalářská práce**

# **Optimalizace tras pro cestovní kanceláře**

**Martin Rejlek**

**© 2021 ČZU v Praze**

# **ČESKÁ ZEMĚDĚLSKÁ UNIVERZITA V PRAZE**

Provozně ekonomická fakulta

# **ZADÁNÍ BAKALÁŘSKÉ PRÁCE**

Martin Rejlek

Veřejná správa a regionální rozvoj – k.s. Jičín

Název práce

**OpƟmalizace tras pro cestovní kanceláře**

Název anglicky

**Optimization of Routes for Travel Agencies** 

#### **Cíle práce**

Cílem této bakalářské práce je optimalizace trasy pro cestovní kancelář pomocí vybraných metod.

#### **Metodika**

Práce bude rozdělena na část teoretickou a na část praktickou. V první části bude vypracován přehled a popis vybraných metod, které budou použity na konkrétním případu v praktické části práce. Tyto vypočtené optimální trasy budou poté porovnány s původní trasou okružního dopravního problému.

#### **Doporučený rozsah práce**

30-40 stran

#### **Klíčová slova**

aproximační metody, cestovní kancelář, okružní dopravní problém, optimalizace, operační analýza

#### **Doporučené zdroje informací**

BROŽOVÁ, H. – HOUŠKA, M. – ČESKÁ ZEMĚDĚLSKÁ UNIVERZITA V PRAZE. PROVOZNĚ EKONOMICKÁ FAKULTA. *Základní metody operační analýzy.* Praha: Česká zemědělská univerzita v Praze, Provozně ekonomická fakulta ve vydavatelství Credit, 2002. ISBN 80-213-0951-2.

COOK, W. *Po stopách obchodního cestujícího : matemaƟka na hranicích možnosơ.* Praha: Dokořán, 2012. ISBN 978-80-7363-412-4.

ŠUBRT, T. Ekonomicko-matemaƟcké metody. Plzeň: Vydavatelství a nakladatelství Aleš Čeněk, s.r.o., 2015. ISBN 978-80-7380-563-0.

# **Předběžný termín obhajoby** 2020/21 LS – PEF

**Vedoucí práce** RNDr. Petr Kučera, Ph.D.

**Garantující pracoviště** Katedra systémového inženýrství

Elektronicky schváleno dne 19. 1. 2021

**doc. Ing. Tomáš Šubrt, Ph.D.** Vedoucí katedry

Elektronicky schváleno dne 22. 1. 2021

**Ing. MarƟn Pelikán, Ph.D.** Děkan

V Praze dne 24. 02. 2021

# **Čestné prohlášení**

Prohlašuji, že svou bakalářskou práci "Optimalizace tras pro cestovní kanceláře" jsem vypracoval samostatně pod vedením vedoucího bakalářské práce a s použitím odborné literatury a dalších informačních zdrojů, které jsou citovány v práci a uvedeny v seznamu použitých zdrojů na konci práce. Jako autor uvedené bakalářské práce dále prohlašuji, že jsem v souvislosti s jejím vytvořením neporušil autorská práva třetích osob.

V Praze dne 15, 3, 2021

# **Poděkování**

Rád bych touto cestou poděkoval panu RNDR. Petru Kučerovi, Ph.D. za jeho ochotu přístup a cenné rady, které mi velmi pomohly při zpracování této závěrečné práce.

# **Optimalizace tras pro cestovní kanceláře**

#### **Abstrakt**

Tato bakalářská práce na téma "Optimalizace tras pro cestovní kanceláře" se zabývá problematikou okružního dopravního problému, který je také někdy nazýván problémem obchodního cestujícího. Cílem práce je nalezení optimálního řešení pro konkrétní trasu vybraného zájezdu cestovní kanceláře.

V první, teoretické, části práce je popsán nástin dopravní logistiky, dopravní úlohy a výše zmíněného problému. Tato část pak dále popisuje vybrané metody vhodné pro řešení tohoto typu úloh – metodu nejbližšího souseda, Vogelovu aproximační metodu a metodu výhodnostních čísel.

Druhá část této práce se věnuje praktické aplikaci výše zmíněných aproximačních metod. V úvodu této části je také krátce představena samotná cestovní kancelář, nabízený zájezd a konečně řešení této úlohy.

Třetí a poslední část je věnována souhrnu výsledků jednotlivých metod a jejich porovnání s reálně využívanou trasou.

**Klíčová slova:** cestovní kancelář, optimalizace tras, aproximační metody, metoda nejbližšího souseda, Vogelova aproximační metoda, metoda výhodnostních čísel

# Optimization of Routes for Travel Agencies

#### **Abstract**

This Bachelor Thesis on "Optimalization of Routes for Travel Agencies" deals with the solution of the transport problem, which is also known as the Travelling Salesman Problem. The purpose of this work is to find the optimal solution for concrete excursion trip of a travel agency.

The first, theoretical, part of the thesis describes the basics of transport logistics, transport tasks and the above-mentioned problem. This part also describes methods used for solving this type of tasks – nearest neighbour method, Vogel approximation method and Clark-Wright savings method.

The second part is mainly focused on application of these methods. There is brief introduction of a travel agency and trip itself and the final solution for this problem.

The last, third part, summarizes the results of used methods and compares them with route used in real life.

**Keywords**: travel agency, approximation methods, traveling salesman problem, route optimalization, nearest neighbour method, Vogel approximation method, Clark-Wright savings method

# Obsah

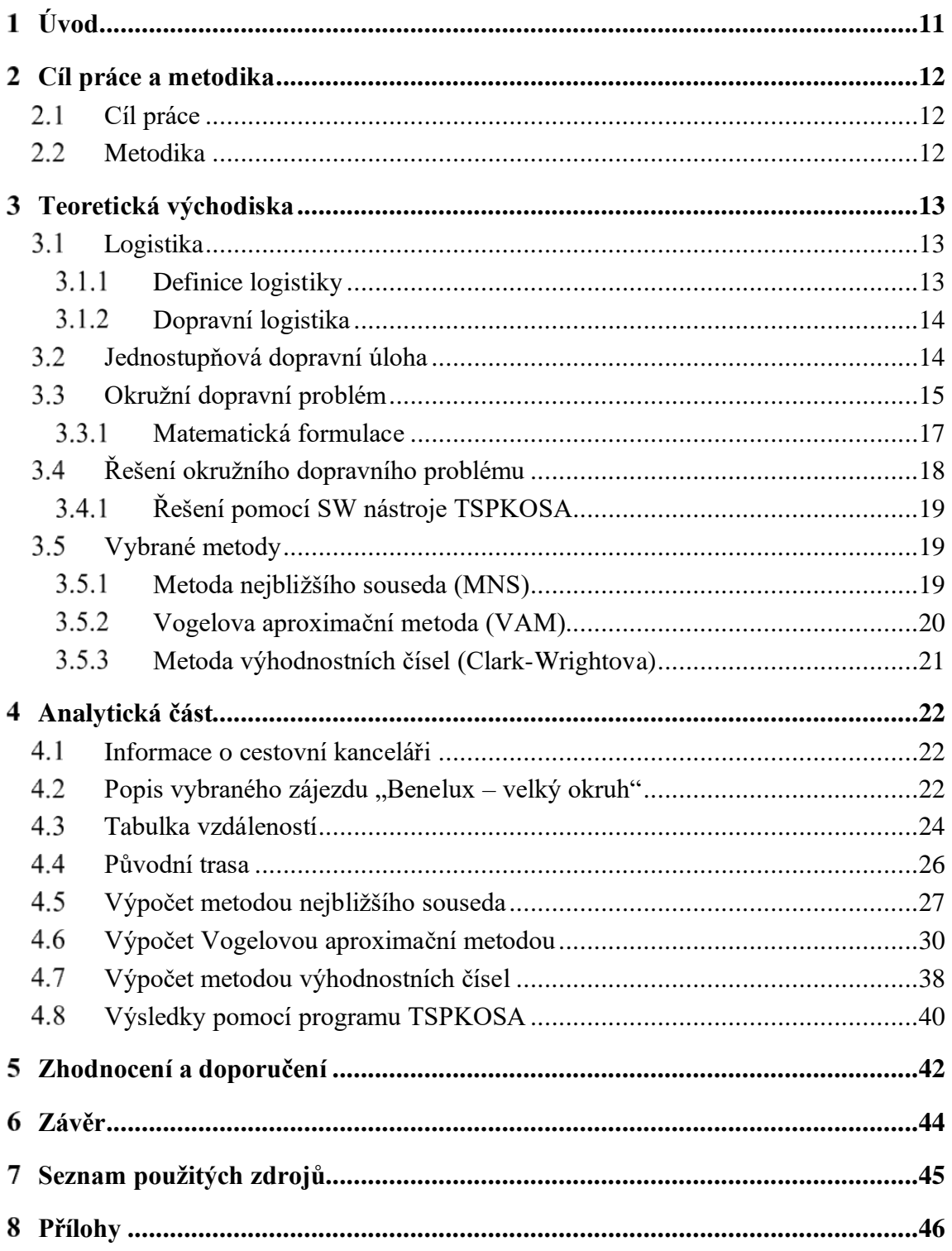

# **Seznam obrázků**

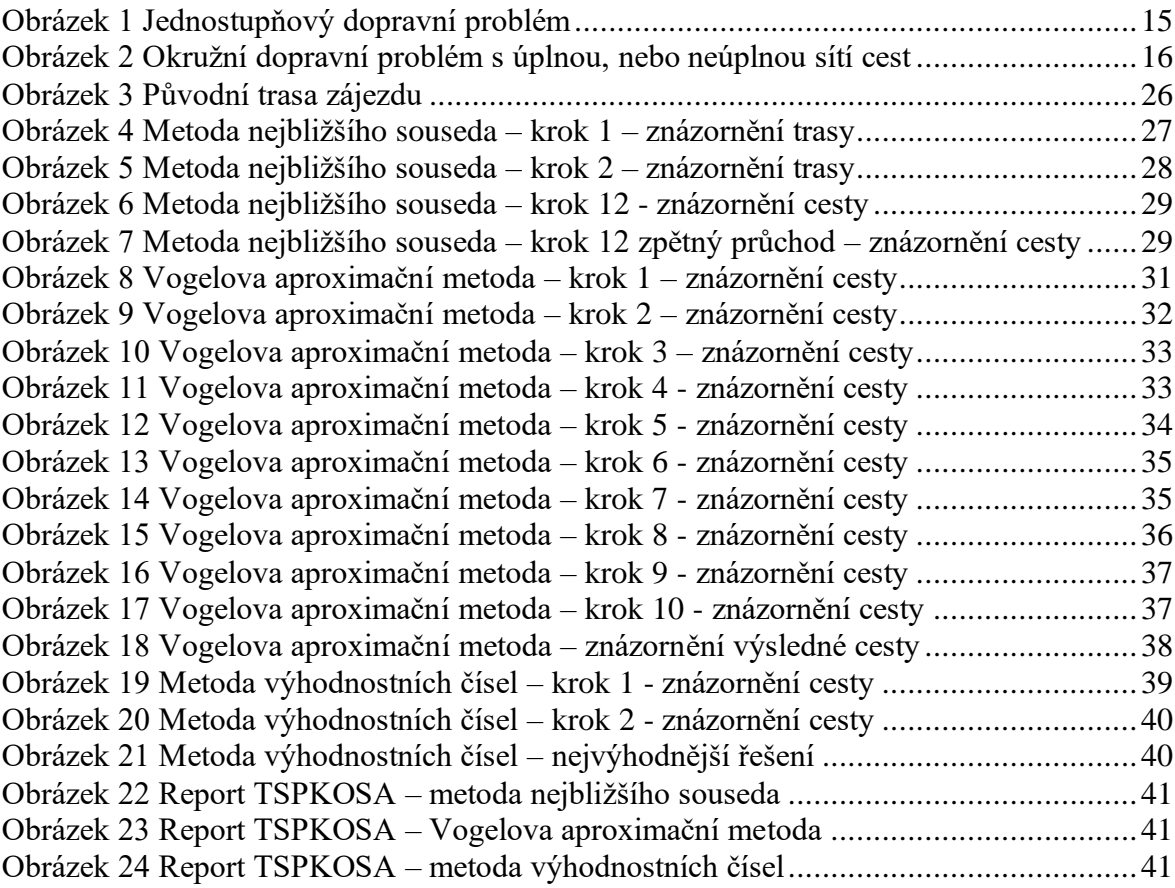

# **Seznam tabulek**

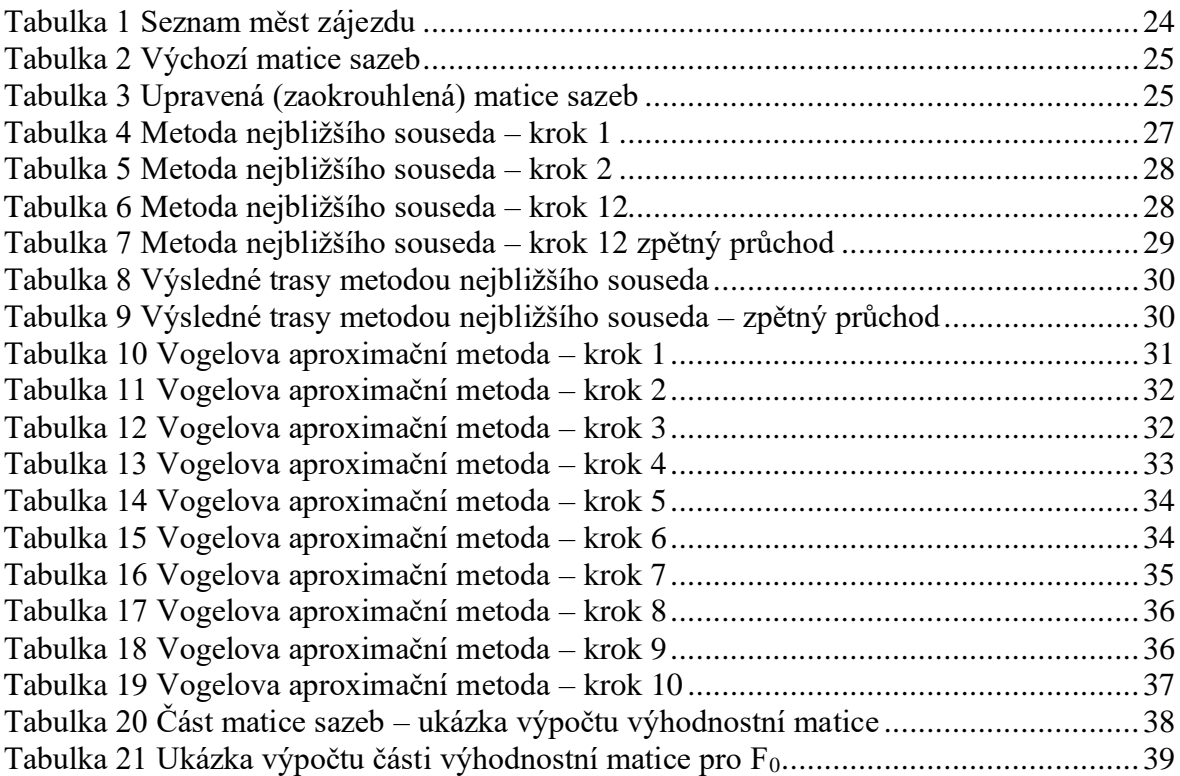

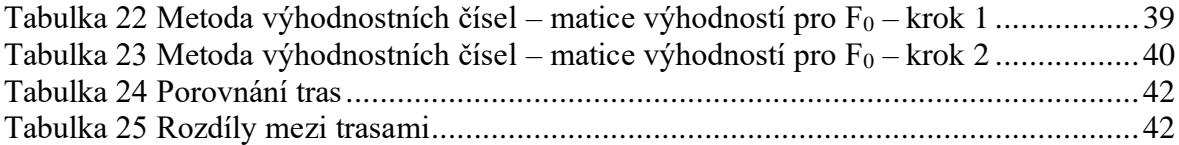

# <span id="page-10-0"></span>**Úvod**

S uvolněním hranic po roce 1989 vzrostl zájem o cestování a poznávání zahraničních destinací. Se vstupem České republiky do Evropské unie a tzv. Schengenského prostoru se pak stalo vycestování do ostatních států v rámci tohoto společenství ještě jednodušší. Vzhledem k tomu, že v rámci Schengenského prostoru je zaručen volný pohyb osob a zboží, odpadly tak někdy zdlouhavé a stresující kontroly na hraničních přechodech.

Na rozkvět cestování má vliv i zvyšování důchodů (příjmů) obyvatel. Dalším důvodem může být zjednodušení v podobě společné měny euro, které je oficiálním platidlem ve většině členských zemí. I když Česká republika prozatím Euro nezavedla, je existence společné měny příjemná i pro nás, kdy nám na delší cestu přes více států stačí platidla jedné měny. A v dnešní době již ani nemusíme peníze měnit před cestou ve specializovaných směnárnách a můžeme jen využívat služeb platebních terminálů či bankomatů.

Vzhledem k tomu, že nemalá část cestovatelů se nespokojí pouze s koupáním v moři či hotelovém bazénu, roste obliba i tzv. poznávacích zájezdů. Tyto zájezdy umožnují cestovatelům poznat daleko lépe destinaci. V programu těchto zájezdů je i poznávání typické gastronomie a kulturních památek.

Hlavním cílem firmy je maximalizace zisku. Vzhledem k vysoké konkurenci mezi cestovními kancelářemi není možné libovolně zvyšovat ceny těchto zájezdů a dosahovat maximalizace zisku pouze tímto krokem. Nabízení horších a levnějších stravovacích nebo ubytovacích služeb také není řešením. Jednotlivé cestovní kanceláře se tak soustředí na kontrolu nákladů v podobě snížených nákladů za dopravu. Tohoto kroku je možné docílit využitím úspornějších (novějších) dopravních prostředků anebo i optimalizací vybrané trasy. Optimalizace tras hraje klíčovou roli v úspoře nákladů na dopravu.

Jak je již z názvu této závěrečné práce patrné, budou v ní využity aproximační metody aplikované na tzv. okružní dopravní problém. S jejich pomocí můžeme zjistit, zda aktuálně naplánovanou trasu můžeme považovat za optimální, nebo zda najdeme jinou variantu, která bude výhodnější.

#### <span id="page-11-0"></span>**Cíl práce a metodika** 2

#### <span id="page-11-1"></span>**Cíl práce**

Cílem práce je na základě použití vybraných aproximačních metod nalezení řešení vybraného okružního dopravního problému cestovní kanceláře a zjištění, zda je aktuálně využívána ekonomicky nejvýhodnější trasa, nebo je možné tuto trasu optimalizovat a doporučit tak výhodnější trasu.

V závěru práce budou získané alternativy ke stávající trase předloženy cestovní kanceláři k posouzení.

#### <span id="page-11-2"></span>**Metodika**

Práce bude vypracována za pomoci odborné a doporučené lieratury, která je zaměřena na dopravní logistické problémy. V této části práce budou vysvětleny pojmy jako je logistika, jednostupňový dopravní problém, okružní dopravní problém a podrobněji budou rozebrány zejména vybrané metody pro řešení jednookruhového okružního problému, kterému se budeme věnovat i v praktické části práce.

Druhá část práce se bude věnovat praktickým výpočtům, kde budou jednotlivé aproximační metody použity na konkrétním příkladu, u kterého se bude hledat optimální řešení jednookruhového okružního problému.

V poslední, třetí, části práce dojde ke zhodnocení zjištěných výsledků a k porovnání s aktuální trasou, kterou v současné chvíli cestovní kancelář využívá.

#### <span id="page-12-0"></span>**Teoretická východiska** 3

#### <span id="page-12-1"></span>**Logistika**

Logistika a doprava se zabývá metodami řízení a analytickými technikami v oblasti dopravy a logistiky. Jde o řízení dopravních a skladovacích činností organizace, která zahrnuje řízení materiálových, informačních a finančních toků tak, aby byly uspokojeny požadavky zákazníka. Cílem logistiky je zajistit, aby správný zákazník obdržel ve správnou dobu, ve správném okamžiku a na správném místě správné zboží nebo službu ve správné kvalitě a správném množství. To vše při vynaložení přiměřených nákladů.

Se zvyšující se důležitostí logistiky se začaly postupně rozvíjet i metody a postupy, které vedou k optimalizaci navázaných logistických činností, ať už z pohledu minimalizace vynaložených nákladů, tak i z hlediska potřebného času na tyto činnosti.

"Logistika představuje nový směr myšlení, který je zaměřen na uspokojování potřeb zákazníka. Tohoto efektu se snaží dosáhnout s co největší pružností a hospodárností. Metody operační analýzy je možno využívat v jednotlivých článcích hmotného i nehmotného logistického řetězce, který vede od míst těžby surovin přes výrobní a distribuční organizace až do míst konečné spotřeby výrobků"<sup>1</sup>

#### <span id="page-12-2"></span>**Definice logistiky**

V této podkapitole uvedeme několik publikovaných názorů na logistiku.

"Logistika je vědecká nauka o plánování, řízení a kontrolování toků materiálů, osob, energií a informací v systémech a klade ji vedle jiných oborů kybernetiky, jako je operační analýza nebo systémové inženýrství"<sup>2</sup>

"Logistika je disciplína, která se zabývá celkovou optimalizací, koordinací a synchronizací všech aktivit v rámci samoorganizujících se systémů, jejichž zřetězení je nezbytné k pružnému a hospodárnému dosažení daného konečného (synergického) efektu."<sup>3</sup>

"Logistika je systémová vědecká disciplína zabývající se řešením, koordinací a synchronizací řetězců hmotných a nehmotných (tj. informačních, peněžních) operací, jež

<sup>1</sup> ZÍSKAL, J. *Ekonomicko matematické metody II: studijní texty pro distanční studium*. 2010, s. 58

<sup>2</sup> JUNEMANN, R. Materialfluß und Logistik, 1989, s. 13

<sup>3</sup> PERNICA, P. *Logistický management: teorie a podniková praxe*. 1998. s. 80

vznikají jako důsledek dělby práce a jež jsou spojeny s výrobou a oběhem určité finální produkce."4

"Logistika je proces plánování, realizace a regulování účelného a hospodárného toku a skladování zboží, služeb a s nimi spojených informací od místa vzniku do místa spotřeby za účelem souladu s požadavky zákazníků"<sup>5</sup>

Z uvedených názorů je patrné, že se jedná o propojení již známých činností s cílem efektivního překonání prostoru a času při uspokojování požadavků koncových zákazníků. Efektivní by mohlo být nahrazeno i hospodárným způsobem i s ohledem na celkové náklady jednotlivých zúčastněných článků.

Zjednodušeně logistika usiluje o dodání správných výrobků, materiálů nebo služeb na správné místo ve správném čase, kvalitě, množství a za správnou cenu.

#### <span id="page-13-0"></span>**Dopravní logistika**

"Cílem dopravní logistiky je uspořádání všech procesů a postupů v dopravě tak, aby se minimalizovaly náklady na jednotlivé činnosti, avšak při zachování požadované kvality této činnosti." 6

"Rozvoj dopravní logistiky je určen úrovní infrastruktury daného státu, potažmo regionu. Doprava je rostoucím odvětvím ekonomiky a poptávka po ní stále vzrůstá. Tento růst je způsoben neustálými změnami v jednotlivých odvětvích průmyslu, výroby, nárustem služeb nebo i větší ochotou dojížděním za prací."7

#### <span id="page-13-1"></span>**Jednostupňová dopravní úloha**

Tato úloha patří mezi nejjednodušší distribuční modely. Cílem této úlohy je najít takový plán přepravy stejnorodého produktu mezi m dodavateli D<sub>1</sub>, D<sub>2</sub>, ..., D<sub>m</sub> a *n* spotřebiteli S<sub>1</sub>, S<sub>2</sub>, ..., S<sub>n</sub> při kterém budou celkové přepravní náklady minimální a budou vyčerpány kapacity dodavatelů a uspokojeny požadavky spotřebitelů.<sup>8</sup>

"Při řešení se vychází z předpokladu, že se používá stejný druh dopravních prostředků, mezi každým dodavatelem a spotřebitelem existuje pouze jedna dopravní cesta, po které je

<sup>4</sup> ZÍSKAL, J., *Ekonomicko matematické metody II: studijní texty pro distanční studium*. 2010, s. 58

<sup>5</sup> Council of Supply Chain Management Professionals (2011)

<sup>6</sup> ZÍSKAL, J., *Ekonomicko matematické metody II: studijní texty pro distanční studium*. 2010, s. 60 7 tamtéž

<sup>8</sup> BROŽOVÁ H., HOUŠKA M., *Základní metody operační analýzy*, s. 129

možné přepravovat libovolné množství produktu, a náklady na přepravu jsou přímo úměrné množství přepravovaného produktu."<sup>9</sup>

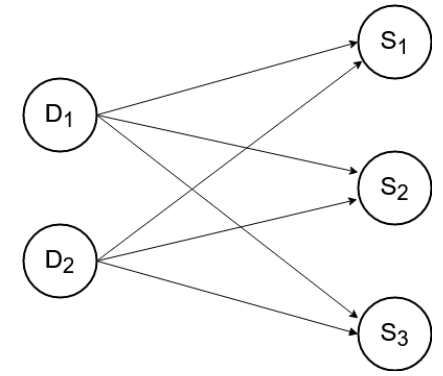

*Obrázek 1 Jednostupňový dopravní problém*

*Zdroj: BROŽOVÁ H., HOUŠKA M., Základní metody operační analýzy, s. 129*

<span id="page-14-1"></span>[Obrázek 1](#page-14-1) zobrazuje jednostupňovou dopravní úlohu pomocí grafu. Dodavatelé i spotřebitelé jsou v něm zobrazeny jako vrcholy (uzly) a možné cesty mezi nimi jako hrany grafu.

Řešení této úlohy není předmětem této práce a je uvedena jako základní úloha

### <span id="page-14-0"></span>**Okružní dopravní problém**

Tato úloha je často také nazývána jako *Problém obchodního cestujícího (Travelling Salesman Problem)*.

Cílem této úlohy je nalezení nejvýhodnějšího způsobu dopravy nikoli izolovaným spojením dvojic míst (dodavatel – spotřebitel, jako v předchozí úloze), nýbrž spojením okružním, tedy sestavením posloupnosti všech míst tak, aby se v ní každé z nich vyskytlo právě jednou s výjimkou počátečního, které se objeví opět na jejím konci, a aby součet sazeb pro jednotlivá spojení v této posloupnosti byl minimální.<sup>10</sup>

Velmi podobnou úlohou je i tzv. "*problém čínského listonoše*" – v této úloze musí listonoš projít všechny cesty a co nejméně procházet cesty, resp. jejich křižovatky, kde již byl.

Existuje mnoho typů okružních dopravních úloh. Tou nejjednodušší z nich je *jednookruhový okružní dopravní problém*. Přeprava mezi všemi obsluhovanými místy má být v tomto případě realizována jedním okruhem. Dalšími typy jsou víceokruhové okružní dopravní problémy, někdy nazývané rovněž trasovací. Objevují se v různých modifikacích

<sup>9</sup> ŠUBRT, T., Ekonomicko-matematické metody, s. 79

<sup>10</sup> BROŽOVÁ H., HOUŠKA M., *Základní metody operační analýzy*, s. 156

s různými kapacitními, časovými a jinými omezeními, která způsobují, že přepravu nelze realizovat jedním okruhem. Kromě toho lze okružní úlohy rozdělit např. na problémy s úplnou sítí cest, kde existuje spojení mezi libovolnými dvěma obsluhovanými místy, a problémy s neúplnou sítí cest, kde přímé spojení mezi některými dvojicemi míst nelze v průběhu přepravy realizovat <sup>11</sup>

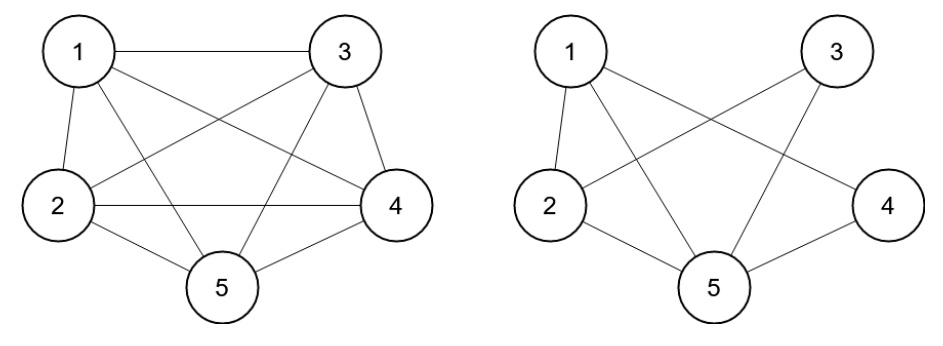

*Obrázek 2 Okružní dopravní problém s úplnou, nebo neúplnou sítí cest Zdroj: BROŽOVÁ H., HOUŠKA M., Základní metody operační analýzy, s. 156*

<span id="page-15-0"></span>V praxi se tento typ úloh vyskytuje poměrně často, je možné jejich řešením najít vhodné varianty tras pro:

- svozové a rozvozové autobusy pro pracovníky,
- rozvoz zboží z centrálního skladu do lokálních menších skladů,
- zásobování vlastní prodejní sítě,
- zásilkové služby apod.

Těmito úlohami se zabývalo již několik matematiků. Například v roce 1962 zahájila společnost Procter & Gamble reklamní kampaň, která slibovala odměnu 10 000 amerických dolarů, což v té době stačilo ke koupi domu. Pravidla reklamní kampaně byla následující: "Představte si, že Toody a Muldoon chtějí cestovat po Spojených státech, navštívit každé z 33 míst na soutěžní mapě, a přitom ujet co nejkratší vzdálenost. Vaším úkolem je naplánovat trasu, která bude postupovat od města k městu a bude co do vzdálenosti nejkratší okružní cestou z Chicaga a zpět do Chicaga." 12

Jedno z možných řešení problému obchodního cestujícího navrhl v roce 1930 Karl Menger. Řešením bylo, že se vyzkouší všechny konečné možnosti. Dle zadání společnosti Procter & Gamble bylo potřeba navštívit 33 měst, tato města lze označit písmeny A až Z a číslicemi 1 až 7. Vytvořený řetěz písmen a číslic vystihuje jednu konkrétní trasu. Např.:

<sup>11</sup> ŠUBRT, T., *Ekonomicko-matematické metody*, s. 102

<sup>12</sup> COOK, W. *Po stopách obchodního cestujícího : matematika na hranicích možností.,* s. 14

ABCDEFGHIJKLMNOPQRSTUVWXYZ1234567 je označení pro trasu číslo 1. Pro každou trasu se vytvoří cyklický řetězec písmen a čísel, lze tedy vytvořit 33 způsobů, jak zapsat řetězec. Při tvorbě řetězce, který lze označit za permutaci, je vhodné se držet toho, aby řetězec začínal vždy písmenem A, následně zbývá 32 možností, jaké bude druhé město, 31 možností pro třetí město atd. Matematicky je možné tuto permutaci zapsat jako 32 x 31 x 30 x 29 x 28 x 27 x 26 x 25 x 24 x 23 x 22 x 21 x 20 x 19 x 18 x 17 x 16 x 15 x 14 x 13 x 12 x 11 x 10 x 9 x 8 x 7 x 6 x 5 x 4 x 3 x 2 x 1. Permutace označuje 32 různých měst a můžeme to zapsat jako 32 faktoriál, 32! Jelikož vzdálenost mezi dvěma městy je stejná pro oba směry tak, pro nalezení konečného řešení je potřeba prozkoumat polovinu všech možných permutací 32!/2. Ale možností je téměř nespočitatelně mnoho.<sup>13</sup>

#### <span id="page-16-0"></span>**Matematická formulace**

"V matematické formulaci základní okružní úlohy je dána konečná množina míst a vzdálenosti, spotřeba času nebo náklady sazby pro spojení každé dvojce těchto míst. Hledáme takovou posloupnost míst, ve které se každé místo objeví právě jednou a součet ohodnocení jednotlivých spojení v této posloupnosti je minimální.

Označíme-li vybranou posloupnost *m* míst indexy *i1*, *i2*, …, *im*, můžeme hodnotu tohoto spojení vypočítat jako součet sazeb (vzdáleností)"<sup>14</sup>

$$
\sum_{k=1}^{m-1} c_{ik,ik+1} + c_{im,i1}
$$

"Požadavek, aby se každé místo objevilo ve vybrané trase pouze jednou, nelze chápat tak, že se každým místem projíždí pouze jednou, neboť nemusím vždy existovat unikátní spojení mezi každou dvojicí míst a je třeba do trasy zařadit odbočky a koncová místa"<sup>1516</sup>

"Pro úplnost uvedeme ještě *Tuckerovu formulaci problému obchodního cestujícího*. Obchodní cestující má navštívit *n* míst. Vzdálenost mezi *i-*tým a *j*-tým místem označíme symbolem *cij*. Celkovou délku okružní cesty, která se má minimalizovat lze vyjádřit vtahem

<sup>13</sup> COOK, W. *Po stopách obchodního cestujícího : matematika na hranicích možností.,* s. 16

<sup>14</sup> ZÍSKAL, J., *Ekonomicko matematické metody II: studijní texty pro distanční studium*. 2010, s. 66 <sup>15</sup> Tamtéž

<sup>16</sup> BROŽOVÁ H., HOUŠKA M., *Základní metody operační analýzy*, s. 156

$$
z = \sum_{i=0}^{n} \sum_{j=0}^{n} c_{ij} x_{ij}
$$

kde *xij* je počet jízd z místa *i* do místa *j*."<sup>17</sup>

"Každé místo trasy je jedenkrát navštíveno, a proto musí platit následující podmínky, které s nutností platí pro řešení problému

$$
\sum_{i=0}^{n} x_{ij} = 1, \quad j = 1, 2, ..., n
$$
  

$$
\sum_{j=0}^{n} x_{ij} = 1, \quad i = 1, 2, ..., n
$$

ale ani předchozí podmínky nejsou postačující k přesné formulací problému, neboť splnění je možné projetím jednotlivých míst více nezávislými okruhy. Pro odstranění možnosti zvolit více okruhů, formuloval *Tucker* také tato omezení:

$$
u_i - u_j + nx_{ij} \le n - 1 \quad (i \neq j, i, j = 1, 2, ..., n)
$$

kde *u<sup>i</sup>* je neznámé reálné číslo přiřazené místu *i*

kde *u<sup>j</sup>* je neznámé reálné číslo přiřazené místu *j" 18*

# <span id="page-17-0"></span>**Řešení okružního dopravního problému**

"Okružní dopravní problém patří z matematického hlediska mezi tzv. NP-úplné problémy, pro které neexistuje žádný efektivní algoritmus, který by nalezl přesné matematické optimum. Je to způsobeno tím, že počet omezujících podmínek v matematickém modelu roste velmi rychle (exponenciálně) s rostoucím počtem míst, a tak doba výpočtu jakoukoliv metodou roste při nejlepším stejně rychle a již pro středně velké úlohy by byla nesrovnatelně větší, než např délka lidského života. Naštěstí existuje řada aproximačních metod, jejichž řešení lze považovat za ekonomické optimum"<sup>19</sup>

<sup>17</sup> ZÍSKAL, J., *Ekonomicko matematické metody II: studijní texty pro distanční studium*. 2010, s. 66

<sup>18</sup> ZÍSKAL, J., *Ekonomicko matematické metody II: studijní texty pro distanční studium*. 2010, s. 66 <sup>19</sup> BROŽOVÁ H., HOUŠKA M., *Základní metody operační analýzy*, s. 156

#### <span id="page-18-0"></span>**Řešení pomocí SW nástroje TSPKOSA**

Tento nástroj je modulem pro tabulkový procesor Microsoft Excel a je zaměřen na řešení okružní dopravního problému. Program vznikl na katedře systémového inženýrství ve spolupráci s katedrou statistiky. Jeho autory jsou Ing. Igor Krejčí, RNDr. Petr Kučera, Ph.D. a Ing. Hana Vostrá Vydrová. Tento modul používá pro řešení tři aproximační metody (Metoda nejbližšího souseda, Vogelova aproximační metoda, Metoda výhodnostních čísel) a jednu optimalizační metodu (Metoda větví a mezí).

#### <span id="page-18-1"></span>**Vybrané metody**

#### <span id="page-18-2"></span>**Metoda nejbližšího souseda (MNS)**

Tato metoda je nejjednodušší aproximační metodou pro řešení okružního dopravního problému. Začneme zvolením výchozího místa, poté se vydáme do místa, které má z výchozího místa nejvýhodnější spojení. Jako další místo, které vybereme, volíme to, které má nejvýhodnější spojení a zároveň jsme toto místo dosud nenavštívili. Takto pokračujeme, dokud neprojdeme všechna místa. Po projetí všech míst se vracíme opět do výchozího místa.

Abychom našli nejoptimálnější řešení je nutné postupně zvolit za výchozí místo všechna místa a tím nalezení dalším možných řešení.

"Má-li úloha nesymetrickou matici sazeb, provedeme pro každé místo také hledání trasy "pozpátku", tj. buď vyškrtáváme řádky a hledáme minimální sazby ve sloupcích, nebo původní postup aplikujeme na transponovanou matici."<sup>20</sup>

Následně zvolíme nejvýhodnější trasu ze všech, které jsme prošli.

#### **Postup v tabulce sazeb:**

- 1. vyškrtneme sloupec odpovídající výchozímu místu (vracet se budeme až nakonec),
- 2. v řádku odpovídajícímu výchozímu místu najdeme nejvýhodnější sazbu a označíme ji,
- 3. takto jsme se přesunuli do místa, kterému odpovídá sloupec, ve kterém se tato buňka nachází a tento sloupec následně vyškrtneme, abychom ho omylem nezařadili v některém z dalších kroků,

<sup>20</sup> ŠUBRT, T., *Ekonomicko-matematické metody*, s. 104

- 4. přesuneme se na řádek odpovídající posledně vyškrtnutému sloupci a v tomto řádku vybereme z dosud nevyškrtnutých buněk tu s nejvýhodnější sazbou a označíme ji,
- 5. opakujeme body 3. a 4. dokud nevyškrtáme všechny sloupce. Poté se vrátíme do výchozího místa.

Hledání řešení touto metodou bude podrobně ilustrováno v praktické části práce.

#### <span id="page-19-0"></span>**Vogelova aproximační metoda (VAM)**

Tuto metodu je možné použít pro řešení, jak jednostupňové dopravní úlohy, tak i pro řešení okružního dopravního problému. Jedná se pravděpodobně o nejpoužívanější aproximační metodu, jelikož dává řešení blízké optimu.

V této metodě se využívá rozdílů (diferencí) mezi dvěma nejvýhodnějšími sazbami v řadách celé tabulky. Tímto se zajišťuje rovnoměrnějšího obsazování výhodnějších spojů.

#### **Postup v tabulce sazeb:**

- 1. Vypočteme diference mezi dvěma nejvýhodnějšíma sazbami pro každý řádek i sloupec.
- 2. V řádku, nebo sloupci s největší diferencí vybereme buňku s nejvýhodnější sazbou. Vyskytne-li se maximální diference u dvou různých řad, doporučuje se obsadit přednostně buňku s nejvýhodnější sazbou v těchto řadách.
- 3. Vyškrtne se řádek i sloupec vybrané buňky.
- 4. Musí se také vyškrtnout buňka, která by vracela do již obsazené buňky a vyškrtnou se i buňky, které by předčasně uzavíraly okruh.
- 5. Je nutné přepočítat řádkové i sloupcové diference, pro dosud nevyškrtané buňky.
- 6. Opakujeme body 2. 5. dokud nejsou všechna místa zařazena do kruhu.

#### <span id="page-20-0"></span>**Metoda výhodnostních čísel (Clark-Wrightova)**

Jedná se o jednu z nejstarší metod, navrhli ji autoři Clarke a Wright už roce 1964<sup>21</sup>. Proto bývá často označována i jako Clarke-Wrightova metoda. Algoritmus může být napsán jako sekvenční i jako paralelní.

Sekvenční algoritmus přidává další uzly na začátek nebo konec trasy za, nebo před výchozí místo. Paralelní algoritmus může vytvářet více cyklů, které se až v poslední fázi spojí v jeden cyklus.

#### **Postup algoritmu:**

- 1. výběr libovolného uzlu, označí se indexem 0
- 2. pro každou dvojic ostatních uzlů *i,j* (různých od uzlu z předchozího bodu) se vypočte výhodnostní číslo  $s_{ij} = c_{i0} + c_{0j} - c_{ij}$  i,  $j = 1, 2, ..., n, i \neq j$
- 3. trasy se seřadí sestupně podle výhodnostních čísel,
- 4. postupně se trasy v tomto pořadí zpracovávají a přidávají do řešení, pokud mohou s dosud zařazenými tvořit okruh
- 5. takto nakonec vznikne cesta procházející všemi uzly, kromě uzlu 0
- 6. připojí se uzel s indexem 0 do řešení.

"Uvedený postup je vhodné provést pro všechny možné volby uzlu 0 a jako řešení uvést nejlepší takto získané"<sup>22</sup>

<sup>&</sup>lt;sup>21</sup> CLARKE, G. a WRIGHT J. W. Scheduling of Vehicles from a Central Depot to a Number of Delivery Points.

<sup>22</sup> KUČERA, P. *Metodologie řešení okružního dopravního problému*. s. 21

#### <span id="page-21-0"></span>**Analytická část**  $\overline{4}$

#### <span id="page-21-1"></span>**Informace o cestovní kanceláři**

"Cestovní kancelář Mayer a Crocus působí na trhu cestovního ruch již od roku 1991, tedy již 28. sezónu pro Vás připravila širokou nabídku poznávacích zájezdů do různých zemí.

Cestovní kancelář je členem Asociace českých cestovních kanceláří a agentur a je pojištěna proti úpadku podle zákona 159/99 Sb." 23

V katalogu uvedené cestovní kanceláře jsou k nalezení poznávací zájezdy, pobyty s výlety, zájezdy s lehkou pěší turistikou. Během poznávacích zájezdů této cestovní kanceláře je možné navštívit mnoho zajímavých míst v celkem 32 zemích celého světa. Mezi nejoblíbenější destinace patří například Itálie, Francie, Norsko, Skotsko, Turecko, Portugalsko, Maroko, Řecko, Korsika, Sicílie, Švýcarsko.

### <span id="page-21-2"></span>**Popis vybraného zájezdu "Benelux – velký okruh"**

Pro analytickou část této práce jsem vybral tento poznávací zájezd, jelikož ho v minulost absolvovali rodinní známí a já jsem si na jejich vyprávění vzpomněl, když jsem zvažoval, jaký zájezd vybrat.

Samotná cestovní kancelář popisuje tento zájezd následujícími slovy: "Země Beneluxu jsou místem, kde se utvářely dějiny Evropy. Přestože se v řadě souvislostí o nich mluví pod společným názvem, je každá z nich až překvapivě jiná. Svobodomyslné Nizozemsko je zemí větrných mlýnů, tulipánů, sýrů a polderů. Spíše usedlejší Belgie nabízí nesmírně bohatá města, úžasné čokoládové pralinky a nepřekonatelné hranolky. Maličké Lucembursko má na rozdíl od svých větších sousedů i pár kopců a údolí, ale hlavně malebnou metropoli s přímým odkazem na naší historii.

Program zájezdu

1. den (so): Odjezd z Prahy ve večerních hodinách.

2. den (ne): Návštěva překrásně položeného města LUCEMBURKU (UNESCO) v LUCEMBURSKÉM VELKOVÉVODSTVÍ. BRUSEL (UNESCO) – hlavní město s královskou rezidencí, s jedním z nejkrásnějších náměstí v Evropě a s dalšími pozoruhodnostmi. Evropské město kultury 2000.

<sup>23</sup> O nás | CK Mayer Crocus [cit. 2021-03-01]. Dostupné z: *http://www.ckmayer.cz/onas.html*

3. den (po): BRUGGY (UNESCO) – stavební skvost Belgie. Belgické Benátky s velkým množstvím malebných kanálů mezi historickými budovami, po kterých se konají vyhlídkové plavby.

4. den (út): ANTVERPY (UNESCO) – přezdívané Rubensovo město a také Jeruzalém západu, dominantní gotická katedrála na nábřeží Šeldy se 123 metry vysokou věží, renesanční radnice, cechovní domy

5. den (st): Skanzen 19 větrných mlýnů KINDERDIJK (UNESCO). DELFT – někdejší sídelní město holandských hrabat proslavené známou delftskou keramikou (fajánsí). Park MADURODAM – ukazuje Holandsko v miniatuře a také to, co by jinak zůstalo nepoznané. SCHEVENINGEN – nejvýznamnější mořské lázně v Holandsku ve městě Den Haag s vyhlídkou na Severní moře.

6. den (čt): GOUDU proslavil stejnojmenný sýr, ale najdete zde i nejdelší kostel v Nizozemsku (123 metry) a gotickou radnici. UTRECHT – starobylé město s monumentálním domem, desítkami staveb z období gotiky – baroka, několik kostelů a chrámů budovaných od 12. do 15. stol.

7. den (pá): Návštěva květinové burzy v městečku AALSMER (není garantováno v případě státních svátků). AMSTERDAM (UNESCO) – nádherné město nazývané "Benátkami severu" pro své malebné uličky a kanály (grachty).

8. den (so): Příjezd do Prahy v ranních – dopoledních hodinách.

V ceně zájezdu je zahrnuto:

- doprava autobusem
- průvodce
- 5x ubytování v hotelu (2lůžkové pokoje s vlastním příslušenstvím)
- 5x snídaně<sup>124</sup>

Cena zájezdu je pro sezónu 2021 stanovena ve výši 11.790, - a v plánu jsou dva termíny – jeden v červenci a druhý v srpnu.

Jedná se o zájezd, který je dle slov zaměstnankyně cestovní kanceláře velmi oblíbený a zájezd jako takový cestovní kancelář nabízí již několik let. V minulosti byl tento zájezd naplánován v opačném směru.

<sup>24</sup> Benelux - velký okruh | CK Mayer Crocus [cit. 2021-03-01]. Dostupné

z: https://www.ckmayer.cz/zajezdy/489408-benelux-velky-okruh.html

Jeden rok došlo k operativnímu přeplánování z kapacitních důvodů u ubytování na cestě a poté se již cestovní kancelář nevrátila k původnímu plánu a zachovala tento nový směr zájezdu.

V této kapitole boudou využity již popsané metody – tedy metoda nejbližšího souseda, Vogelova aproximační metoda a metoda výhodnostních čísel (Clarke-Wrightova). Výsledky budou kontrolovány pomocí softwarového nástroje TSPKOSA.

### <span id="page-23-0"></span>**Tabulka vzdáleností**

Pro samotné výpočty je nutné nejdříve sestavit tzv. matici sazeb. V této matici jsou uvedeny vzdálenosti, mezi všemi místy (zastávkami) zájezdu. V tabulce níže jsou uvedeny názvy jednotlivých měst – pro přehlednost budou jména měst nahrazena v tabulkách písmeny.

<span id="page-23-1"></span>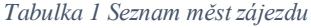

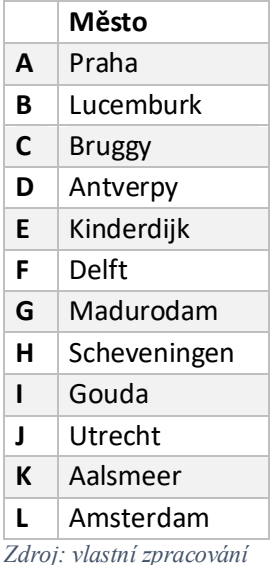

Pro získání vzdáleností byly použity mapové podklady na internetové stránce Mapy.cz<sup>25</sup>. V tabulce níže jsou zapsány vzdálenosti v kilometrech mezi každou dvojicí uzlů (měst) v okruhu. Byla zvolena volba "Rychlá s provozem" tj. měl by být zohledněn i obvyklý provoz. Nicméně to nutně neznamená, že jsou uvedeny nejkratší (z pohledu vzdálenosti) možné cesty mezi uzly. Vzdálenosti jsou zapsané ke dni 1. 3. 2021.

 $^{25}$  Mapy.cz [cit. 2021-03-01] Dostupné z: https://mapy.cz/

<span id="page-24-0"></span>*Tabulka 2 Výchozí matice sazeb*

| [km] | A      | B     | $\mathbf c$ | D     | E            | F     | G     | H     |       |       | К     | L     |
|------|--------|-------|-------------|-------|--------------|-------|-------|-------|-------|-------|-------|-------|
| A    | X      | 732,8 | 985,5       | 895,8 | 902,2        | 919,0 | 918,9 | 920,7 | 893,0 | 861,9 | 894,2 | 877,7 |
| B    | 735,1  | X     | 316,1       | 252,0 | 385,5        | 367,7 | 379,9 | 381,7 | 406,2 | 375,2 | 412,6 | 409,6 |
| C    | 1003,2 | 319,0 | X           | 92,7  | 177,6        | 193,0 | 206,9 | 208,7 | 195,7 | 217,9 | 239,6 | 252,3 |
| D    | 896,5  | 253,3 | 90,1        | X     | 94,9         | 117,4 | 129,6 | 131,4 | 114,4 | 124,9 | 162,3 | 159,3 |
| E.   | 901,6  | 346,9 | 173,8       | 94,2  | $\mathsf{x}$ | 36,4  | 48,6  | 50,4  | 25,4  | 50,1  | 65,9  | 84,5  |
| F    | 918,3  | 369,2 | 189,5       | 116,4 | 36,2         | X     | 15,9  | 17,7  | 35,3  | 63,9  | 48,6  | 67,3  |
| G    | 918,7  | 381,7 | 202,9       | 129,0 | 48,8         | 17,0  | X     | 2,0   | 33,8  | 64,3  | 46,5  | 64,8  |
| н    | 920,3  | 383,4 | 204,6       | 130,7 | 50,4         | 17,5  | 1,9   | X     | 35,5  | 65,9  | 47,8  | 66,4  |
|      | 892,4  | 367,4 | 194,3       | 114,7 | 25,4         | 35,8  | 34,6  | 36,5  | X     | 38,0  | 40,4  | 72,4  |
| J    | 857,3  | 376,7 | 214,9       | 123,9 | 50,6         | 64,0  | 64,0  | 65,8  | 38,1  | X     | 43,1  | 40,9  |
| К    | 894,8  | 413,8 | 235,0       | 161,1 | 65,8         | 47,9  | 45,2  | 46,6  | 43,4  | 43,0  | X     | 29,3  |
| L    | 878,0  | 401,1 | 249,4       | 158,4 | 85,1         | 64,7  | 61,9  | 63,4  | 72,5  | 42,0  | 28,0  | X     |

Pro větší přehlednost a ulehčení dílčích výpočtů je tato matice sazeb zaokrouhlena a to "nahoru" na celé kilometry. Tímto vznikne malá nepřesnost, ale domnívám se, že na okruhu se vzdáleností přibližně 2.300 km bude zanedbatelná.

|   | A    | B   | C   | D   | E   | F   | G              | Н              |     |     | K   | L   |
|---|------|-----|-----|-----|-----|-----|----------------|----------------|-----|-----|-----|-----|
| A | X    | 733 | 986 | 896 | 903 | 919 | 919            | 921            | 893 | 862 | 895 | 878 |
| В | 736  | X   | 317 | 252 | 386 | 368 | 380            | 382            | 407 | 376 | 413 | 410 |
| C | 1004 | 319 | X   | 93  | 178 | 193 | 207            | 209            | 196 | 218 | 240 | 253 |
| D | 897  | 254 | 91  | X   | 95  | 118 | 130            | 132            | 115 | 125 | 163 | 160 |
| E | 902  | 347 | 174 | 95  | X   | 37  | 49             | 51             | 26  | 51  | 66  | 85  |
| F | 919  | 370 | 190 | 117 | 37  | X   | 16             | 18             | 36  | 64  | 49  | 68  |
| G | 919  | 382 | 203 | 129 | 49  | 17  | X              | $\overline{2}$ | 34  | 65  | 47  | 65  |
| н | 921  | 384 | 205 | 131 | 51  | 18  | $\overline{2}$ | X              | 36  | 66  | 48  | 67  |
| L | 893  | 368 | 195 | 115 | 26  | 36  | 35             | 37             | X   | 38  | 41  | 73  |
| J | 858  | 377 | 215 | 124 | 51  | 64  | 64             | 66             | 39  | X   | 44  | 41  |
| К | 895  | 414 | 235 | 162 | 66  | 48  | 46             | 47             | 44  | 43  | X   | 30  |
| L | 878  | 402 | 250 | 159 | 86  | 65  | 62             | 64             | 73  | 42  | 28  | X   |

<span id="page-24-1"></span>*Tabulka 3 Upravená (zaokrouhlená) matice sazeb*

*Zdroj: vlastní zpracování*

Pohledem do tabulky [1](#page-23-1) zjistíme, že je rozdíl, jestli se pohybujeme z uzlu A do uzlu B, nebo z uzlu B do uzlu A. V prvním případě je vzdálenost mezi uzly 733 km a ve druhém je vzdálenost 736 km. Tyto rozdíly mohou být způsobeny například jednosměrkami, jinou vzdáleností nájezdů na dálnice atd.

Matice sazeb, která má takto různé sazby pro dvojici uzlů a záleží tedy na pořadí, nazýváme nesymetrickou maticí sazeb.

# <span id="page-25-0"></span>**Původní trasa**

Původní trasa zájezdu vypadá následovně:

$$
A-B-C-D-E-F-G-H-I-J-K-L-A\\
$$

Trasa měří: 2.319 km (počítáno ze zaokrouhlené matice sazeb)

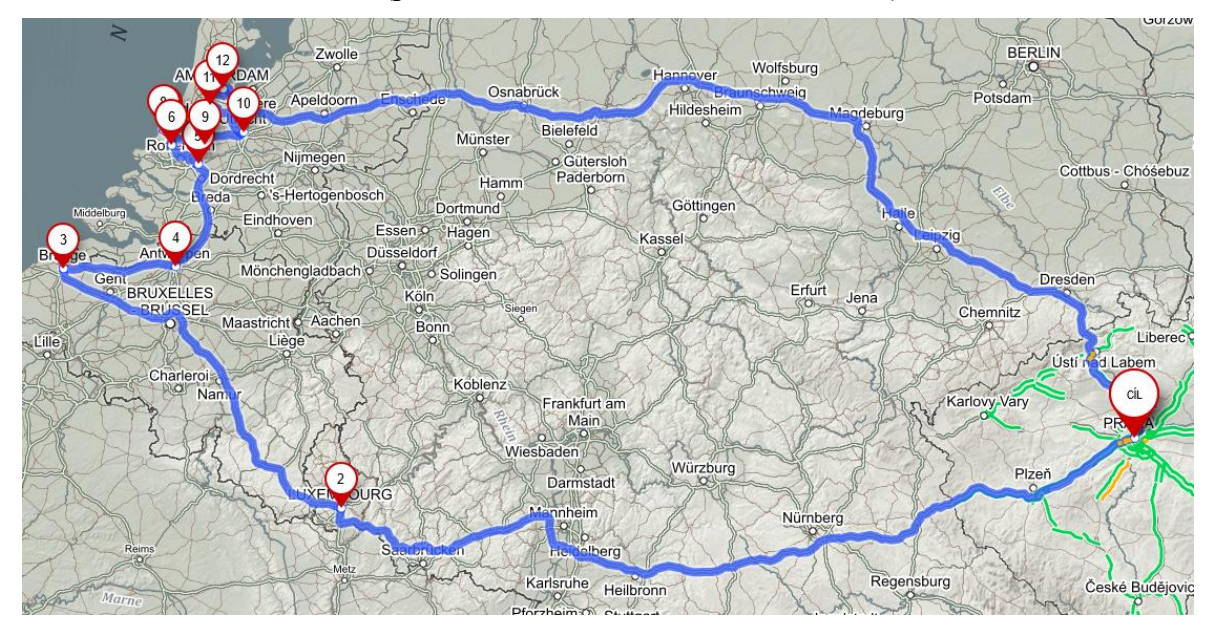

*Obrázek 3 Původní trasa zájezdu*

<span id="page-25-1"></span>*Zdroj: mapový podklad vytvořený na portále www.mapy.cz*

### <span id="page-26-0"></span>**Výpočet metodou nejbližšího souseda**

Způsob řešení pomocí této metody byl pospán v kapitole [3.5.1.](#page-18-2) Zde si ukážeme výpočet pro náš konkrétní příklad. Ukážeme si řešení pouze pro jeden výchozí bod (A), ostatní průchody pak budou zařazeny v přílohách.

Celý sloupec odpovídající výchozímu bodu (nyní A) si označíme barvou (oranžová), abychom náhodou neukončili okruh dříve, než projdeme ostatní body. V řádku A teď hledáme nejmenší hodnotu (vzdálenost) – v našem případě je nejnižší číslo ve sloupci B s hodnotou 733 (označeno žlutě) - to odpovídá vzdálenosti 733 km z bodu A do bodu B. Pro lepší přehlednost zbytek sloupce B opět označíme (světle modrá), protože bod B již z žádného jiného bodu nelze navštívit.

|    | A    | B   | C   | D   | E   | F   | G              | н              |     | J   | K   |     |
|----|------|-----|-----|-----|-----|-----|----------------|----------------|-----|-----|-----|-----|
| Α  | X    | 733 | 986 | 896 | 903 | 919 | 919            | 921            | 893 | 862 | 895 | 878 |
| B  | 736  | x   | 317 | 252 | 386 | 368 | 380            | 382            | 407 | 376 | 413 | 410 |
| C  | 1004 | 319 | X   | 93  | 178 | 193 | 207            | 209            | 196 | 218 | 240 | 253 |
| D  | 897  | 254 | 91  | X   | 95  | 118 | 130            | 132            | 115 | 125 | 163 | 160 |
| E  | 902  | 347 | 174 | 95  | X   | 37  | 49             | 51             | 26  | 51  | 66  | 85  |
| F. | 919  | 370 | 190 | 117 | 37  | X   | 16             | 18             | 36  | 64  | 49  | 68  |
| G  | 919  | 382 | 203 | 129 | 49  | 17  | X              | $\overline{2}$ | 34  | 65  | 47  | 65  |
| н  | 921  | 384 | 205 | 131 | 51  | 18  | $\overline{2}$ | x              | 36  | 66  | 48  | 67  |
| ı  | 893  | 368 | 195 | 115 | 26  | 36  | 35             | 37             | X   | 38  | 41  | 73  |
| J  | 858  | 377 | 215 | 124 | 51  | 64  | 64             | 66             | 39  | X   | 44  | 41  |
| К  | 895  | 414 | 235 | 162 | 66  | 48  | 46             | 47             | 44  | 43  | X   | 30  |
| L  | 878  | 402 | 250 | 159 | 86  | 65  | 62             | 64             | 73  | 42  | 28  | x   |

<span id="page-26-2"></span>*Tabulka 4 Metoda nejbližšího souseda – krok 1*

*Zdroj: vlastní zpracování*

$$
\textcircled{A} \overset{733}{\longrightarrow} \textcircled{B}
$$

*Obrázek 4 Metoda nejbližšího souseda – krok 1 – znázornění trasy*

*Zdroj: vlastní zpracování*

<span id="page-26-1"></span>V dalším kroku se přesuneme na řádek B a v tomto řádku hledáme opět nejmenší hodnotu – ta se nachází ve sloupci D s hodnotou 252. Pole si opět označíme (žlutě) a také zbytek sloupce D (světle modře). Trasa bude pokračovat z bodu B do bodu D.

|              | A    | B   | C                         | D   | E   | F   | G              | н              |     | J   | K   | L   |
|--------------|------|-----|---------------------------|-----|-----|-----|----------------|----------------|-----|-----|-----|-----|
| A            | X    | 733 | 986                       | 896 | 903 | 919 | 919            | 921            | 893 | 862 | 895 | 878 |
| B            | 736  | X   | 317                       | 252 | 386 | 368 | 380            | 382            | 407 | 376 | 413 | 410 |
| $\mathsf{C}$ | 1004 | 319 | $\boldsymbol{\mathsf{x}}$ | 93  | 178 | 193 | 207            | 209            | 196 | 218 | 240 | 253 |
| D            | 897  | 254 | 91                        | X   | 95  | 118 | 130            | 132            | 115 | 125 | 163 | 160 |
| E            | 902  | 347 | 174                       | 95  | X   | 37  | 49             | 51             | 26  | 51  | 66  | 85  |
| F            | 919  | 370 | 190                       | 117 | 37  | x   | 16             | 18             | 36  | 64  | 49  | 68  |
| G            | 919  | 382 | 203                       | 129 | 49  | 17  | X              | $\overline{2}$ | 34  | 65  | 47  | 65  |
| Н            | 921  | 384 | 205                       | 131 | 51  | 18  | $\overline{2}$ | X              | 36  | 66  | 48  | 67  |
| ı            | 893  | 368 | 195                       | 115 | 26  | 36  | 35             | 37             | X   | 38  | 41  | 73  |
| J            | 858  | 377 | 215                       | 124 | 51  | 64  | 64             | 66             | 39  | X   | 44  | 41  |
| К            | 895  | 414 | 235                       | 162 | 66  | 48  | 46             | 47             | 44  | 43  | X   | 30  |
| L            | 878  | 402 | 250                       | 159 | 86  | 65  | 62             | 64             | 73  | 42  | 28  | x   |

<span id="page-27-1"></span>*Tabulka 5 Metoda nejbližšího souseda – krok 2*

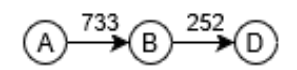

*Obrázek 5 Metoda nejbližšího souseda – krok 2 – znázornění trasy*

*Zdroj: vlastní zpracování*

<span id="page-27-0"></span>Stejným způsobem se postupuje, dokud se neprojdou všechny body a okruh tím bude uzavřen.

|   | A    | B   | C   | D   | E   | F         | G              | н              |     |     | K   |     |
|---|------|-----|-----|-----|-----|-----------|----------------|----------------|-----|-----|-----|-----|
| A | X    | 733 | 986 | 896 | 903 | 919       | 919            | 921            | 893 | 862 | 895 | 878 |
| B | 736  | X   | 317 | 252 | 386 | 368       | 380            | 382            | 407 | 376 | 413 | 410 |
| C | 1004 | 319 | X   | 93  | 178 | 193       | 207            | 209            | 196 | 218 | 240 | 253 |
| D | 897  | 254 | 91  | x   | 95  | 118       | 130            | 132            | 115 | 125 | 163 | 160 |
| E | 902  | 347 | 174 | 95  | X   | 37        | 49             | 51             | 26  | 51  | 66  | 85  |
| F | 919  | 370 | 190 | 117 | 37  | x         | 16             | 18             | 36  | 64  | 49  | 68  |
| G | 919  | 382 | 203 | 129 | 49  | 17        | X              | $\overline{2}$ | 34  | 65  | 47  | 65  |
| н | 921  | 384 | 205 | 131 | 51  | <b>18</b> | $\overline{2}$ | x              | 36  | 66  | 48  | 67  |
| п | 893  | 368 | 195 | 115 | 26  | 36        | 35             | 37             | X   | 38  | 41  | 73  |
| J | 858  | 377 | 215 | 124 | 51  | 64        | 64             | 66             | 39  | x   | 44  | 41  |
| К | 895  | 414 | 235 | 162 | 66  | 48        | 46             | 47             | 44  | 43  | X   | 30  |
| L | 878  | 402 | 250 | 159 | 86  | 65        | 62             | 64             | 73  | 42  | 28  | X   |

<span id="page-27-2"></span>*Tabulka 6 Metoda nejbližšího souseda – krok 12*

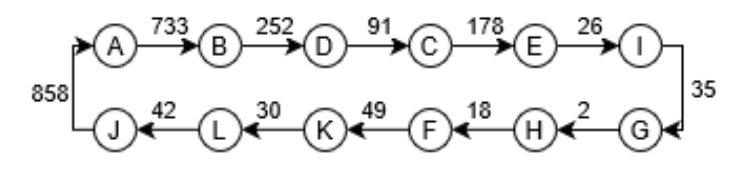

*Obrázek 6 Metoda nejbližšího souseda – krok 12 - znázornění cesty Zdroj: vlastní zpracování*

<span id="page-28-0"></span>Takto jsme nalezli následující cestu  $A - B - D - C - E - I - G - H - F - K - L - J -$ A. Celková délka této cesty je 2.314 km.

Jelikož je naše matice nesymetrická, je nutné projít (hledat) stejným způsobem i trasu "pozpátku" - tj. buď vyškrtáváme řádky a hledáme minimální sazby ve sloupcích, nebo původní postup aplikujeme na transponovanou matici. Následující tabulka zobrazuje postup hledání cesty na transponované matici.

|             | A   | B   | C    | D   | Е   | F   | G              | н              |     | J   | K   | L   |
|-------------|-----|-----|------|-----|-----|-----|----------------|----------------|-----|-----|-----|-----|
| A           | X   | 736 | 1004 | 897 | 902 | 919 | 919            | 921            | 893 | 858 | 895 | 878 |
| В           | 733 | X   | 319  | 254 | 347 | 370 | 382            | 384            | 368 | 377 | 414 | 402 |
| $\mathbf c$ | 986 | 317 | X    | 91  | 174 | 190 | 203            | 205            | 195 | 215 | 235 | 250 |
| D           | 896 | 252 | 93   | X   | 95  | 117 | 129            | 131            | 115 | 124 | 162 | 159 |
| E           | 903 | 386 | 178  | 95  | X   | 37  | 49             | 51             | 26  | 51  | 66  | 86  |
| F           | 919 | 368 | 193  | 118 | 37  | X   | 17             | 18             | 36  | 64  | 48  | 65  |
| G           | 919 | 380 | 207  | 130 | 49  | 16  | X              | $\overline{2}$ | 35  | 64  | 46  | 62  |
| н           | 921 | 382 | 209  | 132 | 51  | 18  | $\overline{2}$ | x              | 37  | 66  | 47  | 64  |
| I           | 893 | 407 | 196  | 115 | 26  | 36  | 34             | 36             | X   | 39  | 44  | 73  |
| J           | 862 | 376 | 218  | 125 | 51  | 64  | 65             | 66             | 38  | x   | 43  | 42  |
| К           | 895 | 413 | 240  | 163 | 66  | 49  | 47             | 48             | 41  | 44  | X   | 28  |
| L           | 878 | 410 | 253  | 160 | 85  | 68  | 65             | 67             | 73  | 41  | 30  | X   |

<span id="page-28-2"></span>*Tabulka 7 Metoda nejbližšího souseda – krok 12 zpětný průchod*

*Zdroj: vlastní zpracování*

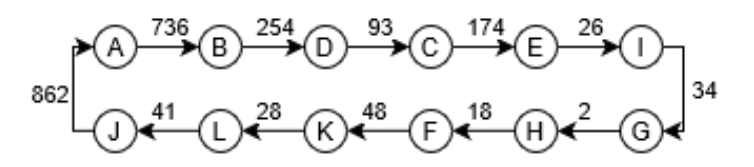

*Obrázek 7 Metoda nejbližšího souseda – krok 12 zpětný průchod – znázornění cesty Zdroj: vlastní zpracování*

<span id="page-28-1"></span>Takto nalezená cesta není výhodnější než ta, kterou jsme nalezli v předcházejícím hledání.

V tabulkách níže jsou uvedeny všechny trasy, které byly nalezeny metodou nejbližšího souseda, pro tento konkrétní problém.

<span id="page-29-1"></span>*Tabulka 8 Výsledné trasy metodou nejbližšího souseda*

| Přehled tras                                        | délka |
|-----------------------------------------------------|-------|
| $A - B - D - C - F - I - G - H - F - K - L - J - A$ | 2314  |
| B – D – C – E – I – G – H – F – K – L – J – A – B   | 2314  |
| L – K – J – I – E – F – G – H – D – C – B – A – L   | 2346  |
| I – E – F – G – H – K – L – J – D – C – B – A – I   | 2364  |
| K – L – J – I – F – F – G – H – D – C – B – A – K   | 2364  |
| J – J – F – F – G – H – K – L – D – C – B – B – J   | 2365  |
| $F - I - G - H - F - K - L - J - D - C - B - A - F$ | 2375  |
| F – G – H – I – E – J – L – K – D – D – B – A – F   | 2427  |
| G – H – F – I – E – J – L – K – D – C – B – A – G   | 2429  |
| H – G – F – I – F – J – L – K – D – C – C – A – H   | 2430  |
| D – C – E – I – G – G – F – K – L – J – B – A – D   | 2480  |
| C – D – E – I – G – H – F – K – L – J – B – A – C   | 2488  |

<span id="page-29-2"></span>*Tabulka 9 Výsledné trasy metodou nejbližšího souseda – zpětný průchod*

| Přehled tras – zpětný průchod                       | délka |
|-----------------------------------------------------|-------|
| $A - B - D - C - F - I - G - H - F - K - L - J - A$ | 2316  |
| $B - D - C - F - I - G - H - F - K - L - I - A - B$ | 2316  |
| J – I – F – F – G – H – K – L – D – C – B – A – J   | 2356  |
| I – E – F – G – H – K – L – J – D – C – B – A – I   | 2359  |
| $K-L-l-l-E-F-G-H-D-C-B-A-K$                         | 2359  |
| L – K – I – F – F – G – H – H – D – C – B – A – L   | 2365  |
| $F - I - G - H - F - K - L - J - D - C - B - A - F$ | 2367  |
| F – G – H – I – F – J – L – K – D – C – B – A – F   | 2430  |
| $G - H - F - I - F - J - L - K - D - C - B - A - G$ | 2430  |
| H – G – F – I – F – J – L – K – D – C – B – A – H   | 2430  |
| $D - C - F - I - G - H - F - K - L - J - B - A - D$ | 2470  |
| $C-D-F-I-G-H-F-K-L-I-B-B-C$                         | 2496  |

*Zdroj: vlastní zpracování*

Z tabulek výše je patrné, že v závislosti na volbě výchozího uzlu se vzdálenosti nalezených tras podstatně liší – od trasy s délkou 2.314 km po trasu s délkou 2.496 km. Z toho důvodu je nutné zvolit postupně všechny uzly jako výchozí bod cesty a najít tato dílčí řešení.

Tabulky výpočtů pro ostatní místa jsou k nahlédnutí v příloze č.1 a č. 2.

### <span id="page-29-0"></span>**Výpočet Vogelovou aproximační metodou**

Při řešení pomocí této metody je nutné v matici sazeb [\(Tabulka 3\)](#page-24-1) spočítat nejdříve pro každou řadu (sloupec nebo řádek) diference mezi dvěma nejnižšími čísly. Následně se

zvolí nejvyšší takto vypočtená diference a v řadě, která přísluší této diferenci, se nalezne minimální hodnota. Přehledněji v následující tabulce.

|              | A    | B   | C   | D              | E   | F   | G              | Н              |     | J   | К   | L   | d              |
|--------------|------|-----|-----|----------------|-----|-----|----------------|----------------|-----|-----|-----|-----|----------------|
| A            | X    | 733 | 986 | 896            | 903 | 919 | 919            | 921            | 893 | 862 | 895 | 878 | 129            |
| B            | 736  | X.  | 317 | 252            | 386 | 368 | 380            | 382            | 407 | 376 | 413 | 410 | 65             |
| $\mathsf{C}$ | 1004 | 319 | X   | 93             | 178 | 193 | 207            | 209            | 196 | 218 | 240 | 253 | 85             |
| D            | 897  | 254 | 91  | X              | 95  | 118 | 130            | 132            | 115 | 125 | 163 | 160 | 4              |
| E            | 902  | 347 | 174 | 95             | X   | 37  | 49             | 51             | 26  | 51  | 66  | 85  | 11             |
| F            | 919  | 370 | 190 | 117            | 37  | X   | 16             | 18             | 36  | 64  | 49  | 68  | $\overline{2}$ |
| G            | 919  | 382 | 203 | 129            | 49  | 17  | X              | $\overline{2}$ | 34  | 65  | 47  | 65  | 15             |
| Н            | 921  | 384 | 205 | 131            | 51  | 18  | $\overline{2}$ | X              | 36  | 66  | 48  | 67  | 16             |
| L            | 893  | 368 | 195 | 115            | 26  | 36  | 35             | 37             | X   | 38  | 41  | 73  | 9              |
| J            | 858  | 377 | 215 | 124            | 51  | 64  | 64             | 66             | 39  | X   | 44  | 41  | $\overline{2}$ |
| K            | 895  | 414 | 235 | 162            | 66  | 48  | 46             | 47             | 44  | 43  | X.  | 30  | 13             |
| L            | 878  | 402 | 250 | 159            | 86  | 65  | 62             | 64             | 73  | 42  | 28  | X   | 14             |
| d            | 122  | 65  | 83  | $\overline{2}$ | 11  | 1   | 14             | 16             | 8   | 4   | 13  | 11  |                |

<span id="page-30-1"></span>*Tabulka 10 Vogelova aproximační metoda – krok 1*

*Zdroj: vlastní zpracování*

Ve sloupci i řádku "d" jsou uvedeny příslušné spočítané diference. Je patrné, že nejvyšší diference s hodnotou 129 je pro řádek A. V tomto řádku hledáme minimální sazbu, která je ve sloupci B – tedy pole [1;2] s hodnotou 733. Pro přehlednost je pole vybarveno žlutě. Dále je nutné označit (vyškrtnout) celý řádek A i sloupec B a buňky, které by předčasně uzavíraly okruh – v tomto případě pole [2;1]. Takto označené buňky se v dalších krocích výpočtu ignorují.

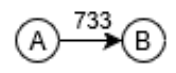

*Obrázek 8 Vogelova aproximační metoda – krok 1 – znázornění cesty*

*Zdroj: vlastní zpracování*

<span id="page-30-0"></span>Po vyškrtání buněk je nutné opět přepočítat diference, protože se nejnižší a druhá nejnižší hodnota mohla změnit. Poté opět hledáme nejvyšší diferenci a v příslušné řadě minimální sazbu. Opět vyškrtáme příslušný řádek i sloupec a další buňky, které by předčasně uzavíraly okruh.

|              | A    | B | $\mathbf c$  | D              | E   | F   | G              | Н              |     | J        | К            | L   | $\mathbf d$    |
|--------------|------|---|--------------|----------------|-----|-----|----------------|----------------|-----|----------|--------------|-----|----------------|
| A            | X    |   |              |                |     |     |                |                |     |          |              |     |                |
| B            |      | X | 317          | 252            | 386 | 368 | 380            | 382            | 407 | 376      | 413          | 410 | 65             |
| $\mathsf{C}$ | 1004 |   | $\mathsf{x}$ | 93             | 178 | 193 | 207            | 209            | 196 | 218      | 240          | 253 | 85             |
| D            | 897  |   | 91           | x              | 95  | 118 | 130            | 132            | 115 | 125      | 163          | 160 | 4              |
| E            | 902  |   | 174          | 95             | X   | 37  | 49             | 51             | 26  | 51       | 66           | 85  | 11             |
| F            | 919  |   | 190          | 117            | 37  | X   | 16             | 18             | 36  | 64       | 49           | 68  | $\overline{2}$ |
| G            | 919  |   | 203          | 129            | 49  | 17  | X              | $\overline{2}$ | 34  | 65       | 47           | 65  | 15             |
| н            | 921  |   | 205          | 131            | 51  | 18  | $\overline{2}$ | X              | 36  | 66       | 48           | 67  | 16             |
| L            | 893  |   | 195          | 115            | 26  | 36  | 35             | 37             | X   | 38       | 41           | 73  | 9              |
| J            | 858  |   | 215          | 124            | 51  | 64  | 64             | 66             | 39  | <b>X</b> | 44           | 41  | $\overline{2}$ |
| К            | 895  |   | 235          | 162            | 66  | 48  | 46             | 47             | 44  | 43       | $\mathsf{x}$ | 30  | 13             |
| L            | 878  |   | 250          | 159            | 86  | 65  | 62             | 64             | 73  | 42       | 28           | X   | 14             |
| d            | 122  |   | 83           | $\overline{2}$ | 11  | 1   | 14             | 16             | 8   | 4        | 13           | 11  |                |

<span id="page-31-1"></span>*Tabulka 11 Vogelova aproximační metoda – krok 2*

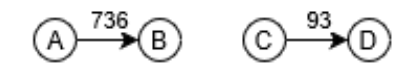

*Obrázek 9 Vogelova aproximační metoda – krok 2 – znázornění cesty*

*Zdroj: vlastní zpracování*

<span id="page-31-0"></span>Na obrázku [9](#page-31-0) je vidět, že u této metody nevzniká cesta postupným přidáváním bodů na konec prozatím nalezené cesty tak, jako je tomu u metody nejbližšího souseda.

Pro třetí krok vypadá tabulka následovně:

|              | Α   | B | C   | D | E   | F        | G              | Н              |     | J   | К            | L   | $\mathbf d$    |
|--------------|-----|---|-----|---|-----|----------|----------------|----------------|-----|-----|--------------|-----|----------------|
| A            | X   |   |     |   |     |          |                |                |     |     |              |     |                |
| B            |     | X | 317 |   | 386 | 368      | 380            | 382            | 407 | 376 | 413          | 410 | 51             |
| $\mathsf{C}$ |     |   | X   |   |     |          |                |                |     |     |              |     |                |
| D            | 897 |   |     | X | 95  | 118      | 130            | 132            | 115 | 125 | 163          | 160 | 20             |
| E            | 902 |   | 174 |   | X   | 37       | 49             | 51             | 26  | 51  | 66           | 85  | 11             |
| F            | 919 |   | 190 |   | 37  | <b>X</b> | 16             | 18             | 36  | 64  | 49           | 68  | $\overline{2}$ |
| G            | 919 |   | 203 |   | 49  | 17       | X              | $\overline{2}$ | 34  | 65  | 47           | 65  | 15             |
| Н            | 921 |   | 205 |   | 51  | 18       | $\overline{2}$ | X              | 36  | 66  | 48           | 67  | 16             |
|              | 893 |   | 195 |   | 26  | 36       | 35             | 37             | X   | 38  | 41           | 73  | 9              |
| J            | 858 |   | 215 |   | 51  | 64       | 64             | 66             | 39  | X   | 44           | 41  | $\overline{2}$ |
| К            | 895 |   | 235 |   | 66  | 48       | 46             | 47             | 44  | 43  | $\mathsf{X}$ | 30  | 13             |
| L            | 878 |   | 250 |   | 86  | 65       | 62             | 64             | 73  | 42  | 28           | X   | 14             |
| d            | 20  |   | 16  |   | 11  | 1        | 14             | 16             | 8   | 4   | 13           | 11  |                |

<span id="page-31-2"></span>*Tabulka 12 Vogelova aproximační metoda – krok 3*

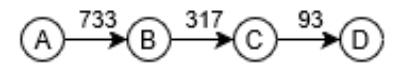

*Obrázek 10 Vogelova aproximační metoda – krok 3 – znázornění cesty*

*Zdroj: vlastní zpracování*

<span id="page-32-0"></span>Během následujícího kroku se dostaneme do situace, která byla také zmíněna v teoretické části.

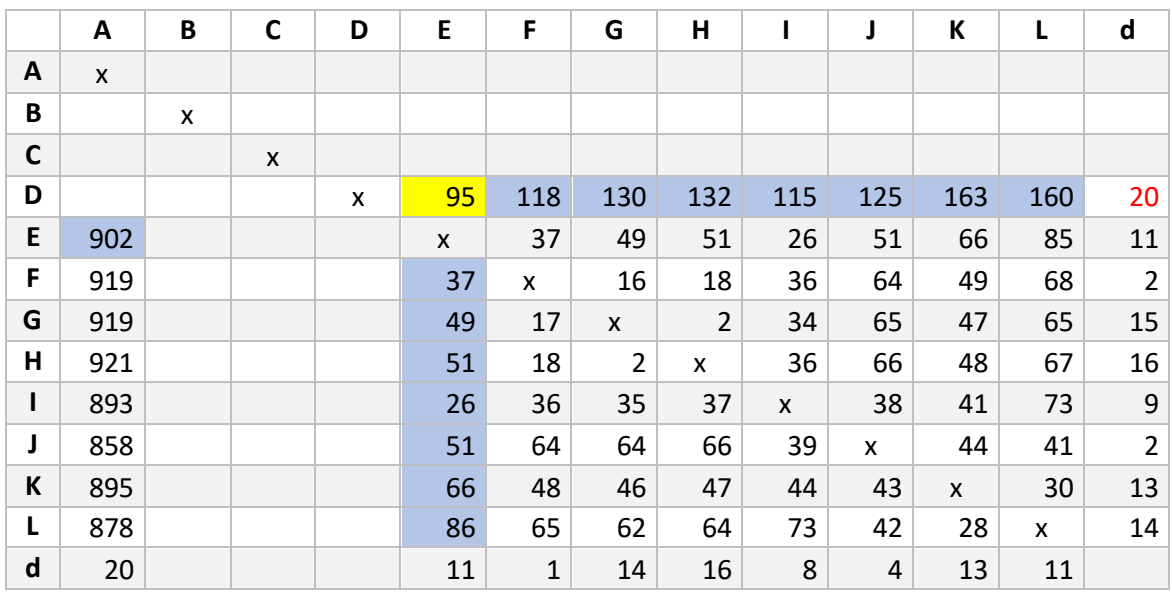

<span id="page-32-2"></span>*Tabulka 13 Vogelova aproximační metoda – krok 4*

*Zdroj: vlastní zpracování*

V tomto kroku vychází stejná hodnota maximální diference s hodnotou 20 pro dvě řady. Konkrétně pro sloupec A a řádek D. Z těchto dvou řad se vybere ta výhodnější sazba, což je sazba s hodnotou 95 v řádku D tak, jak je to znázorněno v tabulce. Poté vyškrtneme celý řádek D, sloupec E a pole [5;1] předčasně uzavírající okruh.

 $^{736}$ (B)  $^{317}$ (C)  $^{93}$ (D)  $^{95}$ (E) (A)

<span id="page-32-1"></span>*Obrázek 11 Vogelova aproximační metoda – krok 4 - znázornění cesty*

|              | A   | B              | $\mathbf c$  | D | E | F           | G              | H                | т                  | J              | К            | L  | d                |
|--------------|-----|----------------|--------------|---|---|-------------|----------------|------------------|--------------------|----------------|--------------|----|------------------|
| A            | X   |                |              |   |   |             |                |                  |                    |                |              |    |                  |
| $\pmb B$     |     | $\pmb{\times}$ |              |   |   |             |                |                  |                    |                |              |    |                  |
| $\mathbf C$  |     |                | $\mathsf{x}$ |   |   |             |                |                  |                    |                |              |    |                  |
| D            |     |                |              | X |   |             |                |                  |                    |                |              |    |                  |
| E            |     |                |              |   | X | 37          | 49             | 51               | 26                 | 51             | 66           | 85 | 11               |
| F            | 919 |                |              |   |   | X           | 16             | 18               | 36                 | 64             | 49           | 68 | $\overline{2}$   |
| G            | 919 |                |              |   |   | 17          | X              | $\overline{2}$   | 34                 | 65             | 47           | 65 | 15               |
| $\mathsf{H}$ | 921 |                |              |   |   | 18          | $\overline{2}$ | $\boldsymbol{x}$ | 36                 | 66             | 48           | 67 | 16               |
| $\mathbf{I}$ | 893 |                |              |   |   | 36          | 35             | 37               | $\pmb{\mathsf{x}}$ | 38             | 41           | 73 | $\boldsymbol{9}$ |
| J            | 858 |                |              |   |   | 64          | 64             | 66               | 39                 | X              | 44           | 41 | $\overline{2}$   |
| K            | 895 |                |              |   |   | 48          | 46             | 47               | 44                 | 43             | $\mathsf{x}$ | 30 | 13               |
| L            | 878 |                |              |   |   | 65          | 62             | 64               | 73                 | 42             | 28           | X  | 14               |
| d            | 20  |                |              |   |   | $\mathbf 1$ | 14             | 16               | 8                  | $\overline{4}$ | 13           | 11 |                  |

<span id="page-33-1"></span>*Tabulka 14 Vogelova aproximační metoda – krok 5*

V pátém kroku výpočtu se zvolí diference (20) ve sloupci A a vybere se sazba 858 v řádku J. Vyškrtneme sloupec A, řádek J a také pole [5;10] protože trasa E – J by nám uzavírala předčasně okruh.

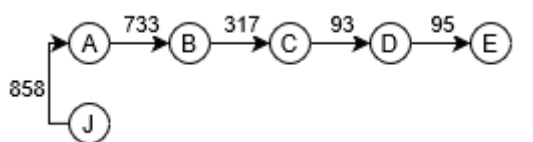

*Obrázek 12 Vogelova aproximační metoda – krok 5 - znázornění cesty*

*Zdroj: vlastní zpracování*

<span id="page-33-2"></span><span id="page-33-0"></span>*Tabulka 15 Vogelova aproximační metoda – krok 6*

|                                    | A            | B              | $\mathbf c$ | D | E | F           | G              | H              |    | J              | К                  | L               | $\mathbf d$      |
|------------------------------------|--------------|----------------|-------------|---|---|-------------|----------------|----------------|----|----------------|--------------------|-----------------|------------------|
| A                                  | $\mathsf{x}$ |                |             |   |   |             |                |                |    |                |                    |                 |                  |
| B                                  |              | $\pmb{\times}$ |             |   |   |             |                |                |    |                |                    |                 |                  |
| $\mathsf C$                        |              |                | X           |   |   |             |                |                |    |                |                    |                 |                  |
| D                                  |              |                |             | X |   |             |                |                |    |                |                    |                 |                  |
| ${\sf E}$                          |              |                |             |   | X | 37          | 49             | 51             | 26 |                | 66                 | 85              | 11               |
| F                                  |              |                |             |   |   | X           | 16             | 18             | 36 | 64             | 49                 | 68              | $\overline{2}$   |
| G                                  |              |                |             |   |   | 17          | X              | $\overline{2}$ | 34 | 65             | 47                 | 65              | 15               |
| н                                  |              |                |             |   |   | 18          | $\overline{2}$ | $\pmb{\times}$ | 36 | 66             | 48                 | 67              | 16               |
| L                                  |              |                |             |   |   | 36          | 35             | 37             | X  | 38             | 41                 | 73              | $\boldsymbol{9}$ |
| J                                  |              |                |             |   |   |             |                |                |    | X              |                    |                 |                  |
| $\mathsf K$                        |              |                |             |   |   | 48          | 46             | 47             | 44 | 43             | $\pmb{\mathsf{X}}$ | 30 <sub>2</sub> | 13               |
| L                                  |              |                |             |   |   | 65          | 62             | 64             | 73 | 42             | 28                 | X               | 14               |
| $\operatorname{\mathsf{d}}$<br>- - |              |                | $\sim$      |   |   | $\mathbf 1$ | 14             | 16             | 8  | $\overline{4}$ | 13                 | 35              |                  |

V šestém kroku se volí diference s hodnotou 35 ve sloupci L a vybere se sazba 30. Škrtá se řádek K, sloupec L a pole [12;11].

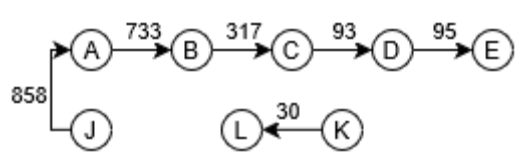

*Obrázek 13 Vogelova aproximační metoda – krok 6 - znázornění cesty*

*Zdroj: vlastní zpracování*

|                             | A                  | B                  | $\mathbf c$ | D                | E | F              | G              | Н                  | L                  | J                  | K  | L | $\mathsf{d}$   |
|-----------------------------|--------------------|--------------------|-------------|------------------|---|----------------|----------------|--------------------|--------------------|--------------------|----|---|----------------|
| $\boldsymbol{A}$            | $\pmb{\mathsf{x}}$ |                    |             |                  |   |                |                |                    |                    |                    |    |   |                |
| $\, {\bf B}$                |                    | $\pmb{\mathsf{x}}$ |             |                  |   |                |                |                    |                    |                    |    |   |                |
| $\mathsf C$                 |                    |                    | X           |                  |   |                |                |                    |                    |                    |    |   |                |
| D                           |                    |                    |             | $\boldsymbol{x}$ |   |                |                |                    |                    |                    |    |   |                |
| E                           |                    |                    |             |                  | X | 37             | 49             | 51                 | 26                 |                    | 66 |   | 11             |
| F                           |                    |                    |             |                  |   | $\mathsf{X}^-$ | 16             | 18                 | 36                 | 64                 | 49 |   | $\overline{2}$ |
| G                           |                    |                    |             |                  |   | 17             | X              | $\overline{2}$     | 34                 | 65                 | 47 |   | 15             |
| H                           |                    |                    |             |                  |   | 18             | $\overline{2}$ | $\pmb{\mathsf{x}}$ | 36                 | 66                 | 48 |   | 16             |
| L                           |                    |                    |             |                  |   | 36             | 35             | 37                 | $\pmb{\mathsf{X}}$ | 38                 | 41 |   | $\mathbf 1$    |
| J                           |                    |                    |             |                  |   |                |                |                    |                    | $\pmb{\mathsf{x}}$ |    |   |                |
| K                           |                    |                    |             |                  |   |                |                |                    |                    |                    | X  |   |                |
| L                           |                    |                    |             |                  |   | 65             | 62             | 64                 | 73                 | 42                 |    | X | 20             |
| $\operatorname{\mathsf{d}}$ |                    |                    |             |                  |   | $\mathbf{1}$   | 14             | 16                 | 8                  | $\overline{4}$     | 6  |   |                |

<span id="page-34-2"></span><span id="page-34-0"></span>*Tabulka 16 Vogelova aproximační metoda – krok 7*

*Zdroj: vlastní zpracování*

V sedmém kroku se vybírá diference s hodnotou 20 a v řádku L nejnižší sazba s hodnotou 42 ve sloupci J značící cestu z uzlu L do uzlu J. Škrtá se řádek L, sloupec J a pole [5;11], protože spojení E – K by uzavřelo předčasně okruh.

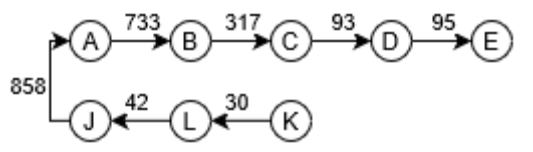

<span id="page-34-1"></span>*Obrázek 14 Vogelova aproximační metoda – krok 7 - znázornění cesty*

<span id="page-35-1"></span>*Tabulka 17 Vogelova aproximační metoda – krok 8*

|                                          | A                  | B                  | $\mathsf{C}$       | D                  | E | F                  | G                  | H                  | ı                  | J                         | К                  | L                         | $\mathbf d$    |
|------------------------------------------|--------------------|--------------------|--------------------|--------------------|---|--------------------|--------------------|--------------------|--------------------|---------------------------|--------------------|---------------------------|----------------|
| $\boldsymbol{A}$                         | $\pmb{\mathsf{x}}$ |                    |                    |                    |   |                    |                    |                    |                    |                           |                    |                           |                |
| $\pmb B$                                 |                    | $\pmb{\mathsf{X}}$ |                    |                    |   |                    |                    |                    |                    |                           |                    |                           |                |
| $\mathsf{C}$                             |                    |                    | $\pmb{\mathsf{X}}$ |                    |   |                    |                    |                    |                    |                           |                    |                           |                |
| D                                        |                    |                    |                    | $\pmb{\mathsf{x}}$ |   |                    |                    |                    |                    |                           |                    |                           |                |
| ${\sf E}$                                |                    |                    |                    |                    | X | 37                 | 49                 | 51                 | 26                 |                           |                    |                           | 11             |
| $\mathsf F$                              |                    |                    |                    |                    |   | $\pmb{\mathsf{X}}$ | 16                 | 18                 | 36                 |                           | 49                 |                           | $\overline{2}$ |
| G                                        |                    |                    |                    |                    |   | 17                 | $\pmb{\mathsf{X}}$ | $\overline{2}$     | 34                 |                           | 47                 |                           | 15             |
| $\mathsf{H}$                             |                    |                    |                    |                    |   | 18                 | 2 <sup>1</sup>     | $\pmb{\mathsf{X}}$ | 36                 |                           | 48                 |                           | 16             |
| $\overline{1}$                           |                    |                    |                    |                    |   | 36                 | 35                 | 37                 | $\pmb{\mathsf{x}}$ |                           | 41                 |                           | $\mathbf 1$    |
| J                                        |                    |                    |                    |                    |   |                    |                    |                    |                    | $\boldsymbol{\mathsf{x}}$ |                    |                           |                |
| $\sf K$                                  |                    |                    |                    |                    |   |                    |                    |                    |                    |                           | $\pmb{\mathsf{X}}$ |                           |                |
| L                                        |                    |                    |                    |                    |   |                    |                    |                    |                    |                           |                    | $\boldsymbol{\mathsf{x}}$ |                |
| $\operatorname{\mathsf{d}}$<br>$-1$ $-1$ |                    |                    | $\mathbf{r}$       |                    |   | $1\,$              | 14                 | 16                 | 8                  |                           | 6                  |                           |                |

V osmém kroku se vybírá diference s hodnotou 16 v řádku H a tím nejnižší sazba s hodnotou 2 ve sloupci G značící cestu z uzlu H do uzlu G. Vyškrtne se řádek H, sloupec G a pole [7;8].

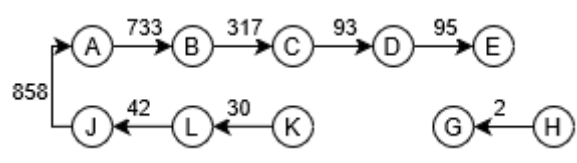

*Obrázek 15 Vogelova aproximační metoda – krok 8 - znázornění cesty*

*Zdroj: vlastní zpracování*

<span id="page-35-2"></span><span id="page-35-0"></span>*Tabulka 18 Vogelova aproximační metoda – krok 9*

|                             | A                  | B                  | $\mathbf C$ | D                  | E                  | $\mathsf F$        | G                         | H  | L                  | J                  | К                  | $\mathsf{L}$ | $\mathbf d$ |
|-----------------------------|--------------------|--------------------|-------------|--------------------|--------------------|--------------------|---------------------------|----|--------------------|--------------------|--------------------|--------------|-------------|
| $\mathbf{A}$                | $\pmb{\mathsf{X}}$ |                    |             |                    |                    |                    |                           |    |                    |                    |                    |              |             |
| $\pmb B$                    |                    | $\pmb{\mathsf{X}}$ |             |                    |                    |                    |                           |    |                    |                    |                    |              |             |
| $\mathsf C$                 |                    |                    | X           |                    |                    |                    |                           |    |                    |                    |                    |              |             |
| D                           |                    |                    |             | $\pmb{\mathsf{x}}$ |                    |                    |                           |    |                    |                    |                    |              |             |
| E                           |                    |                    |             |                    | $\pmb{\mathsf{X}}$ | 37                 |                           | 51 | 26                 |                    |                    |              | 11          |
| $\mathsf F$                 |                    |                    |             |                    |                    | $\pmb{\mathsf{X}}$ |                           | 18 | 36                 |                    | 49                 |              | 18          |
| G                           |                    |                    |             |                    |                    | 17                 | $\boldsymbol{\mathsf{x}}$ |    | 34                 |                    | 47                 |              | 17          |
| $\pmb{\mathsf{H}}$          |                    |                    |             |                    |                    |                    |                           |    |                    |                    |                    |              |             |
| L                           |                    |                    |             |                    |                    | 36                 |                           | 37 | $\pmb{\mathsf{X}}$ |                    | 41                 |              | $\mathbf 1$ |
| J                           |                    |                    |             |                    |                    |                    |                           |    |                    | $\pmb{\mathsf{x}}$ |                    |              |             |
| $\mathsf K$                 |                    |                    |             |                    |                    |                    |                           |    |                    |                    | $\pmb{\mathsf{X}}$ |              |             |
| L                           |                    |                    |             |                    |                    |                    |                           |    |                    |                    |                    | X            |             |
| $\operatorname{\mathsf{d}}$ |                    |                    |             |                    |                    | 19                 |                           | 19 | $\,8\,$            |                    | $\boldsymbol{6}$   |              |             |

V devátém kroku se vybírá diference s hodnotou 19 ve sloupci F a nejnižší sazba s hodnotou 17 v řádku G značící cestu z uzlu G do uzlu F. Vyškrtne se řádek G, sloupec F a pole [6;8] – vznikl by samostatný okruh.

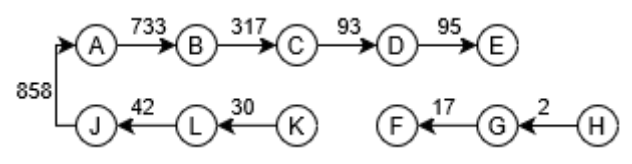

*Obrázek 16 Vogelova aproximační metoda – krok 9 - znázornění cesty*

*Zdroj: vlastní zpracování*

<span id="page-36-2"></span><span id="page-36-0"></span>*Tabulka 19 Vogelova aproximační metoda – krok 10*

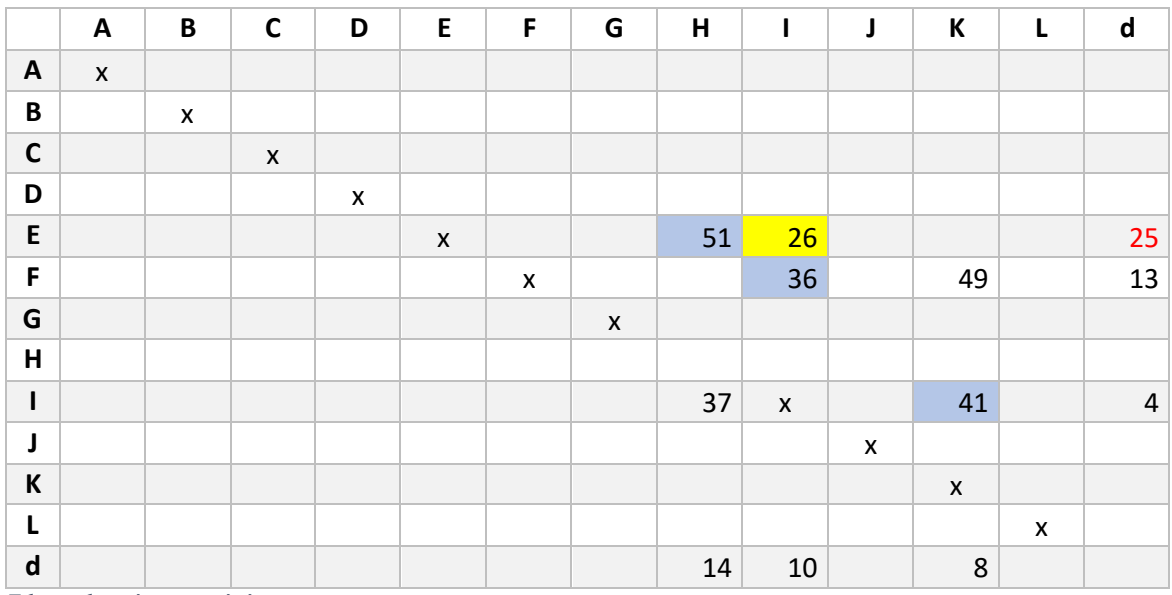

*Zdroj: vlastní zpracování*

V desátém kroku se vybírá diference s hodnotou 25 ve sloupci I a nejnižší sazba s hodnotou 26 v řádku E značící cestu z uzlu E do uzlu I. Vyškrtne se řádek E, sloupec I a pole [9;11].

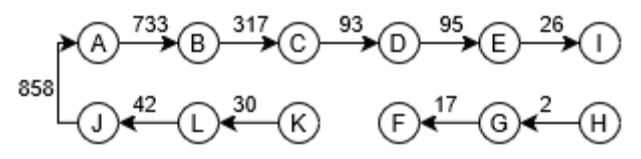

*Obrázek 17 Vogelova aproximační metoda – krok 10 - znázornění cesty*

#### *Zdroj: vlastní zpracování*

<span id="page-36-1"></span>Desátý krok byl posledním, ve kterém jsme museli počítat diference. V tabulce nám po vyškrtání zbyly pouze dvě trasy a ty jen zapíšeme do řešení. Nalezené řešení touto metodou s celkovou délkou 2.299 km je znázorněno na následujícím obrázku.

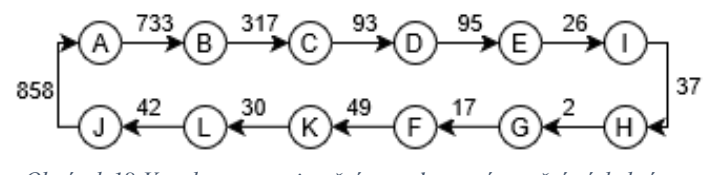

*Obrázek 18 Vogelova aproximační metoda – znázornění výsledné cesty Zdroj: vlastní zpracování*

### <span id="page-37-1"></span><span id="page-37-0"></span>**Výpočet metodou výhodnostních čísel**

Při výpočtu trasy pomocí této metody postupně zvolíme jako výchozí bod každý uzel a ten si označíme indexem 0. Pro takto zvolený bod vypočteme matici výhodnostních čísel. V takto vypočítané matici hledáme maximální hodnotu výhodnostního čísla a zapíšeme jemu odpovídající trasu. Stejně jako u předchozí Vogelovy aproximační metody vyškrtneme celý řádek i sloupec vybrané buňky, buňku vracející nás do právě obsazené buňky a také buňky, které by předčasně uzavíraly okruh. V dalším kroku vyhledáme maximální výhodnostní číslo ve zbylé matici, zapíšeme jemu odpovídající trasu a opět vyškrtneme řádek i sloupec a buňky předčasně uzavírající okruh. Tento postup opakujeme, dokud neprojdeme celou výhodnostní matici pro uzel 0. Posledním krokem je zařazení uzlu 0 do nalezené trasy.

Vypočtené trasy pro všechny volby výchozí bodu porovnáme a vybereme tu nejvýhodnější.

Nejdříve je nutné vypočítat výhodnostní matici pro tento výchozí bod. Princip výpočtu této matice je sice uveden v kapitole [3.5.3](#page-20-0) této práce, ale i tak je znázorněn níže. Postup bude ukázán pro volbu uzlu  $F_0$  – výsledná trasa pro tuto volbu výchozího bodu je nakonec ta nejvýhodnější. Pro určení výhodnostní matice je nutné vyjít z matice sazeb [\(Tabulka 3\)](#page-24-1).

|          | $\cdots$ | F        | G              | н        |          | $\cdots$ |
|----------|----------|----------|----------------|----------|----------|----------|
| $\cdots$ | X        | $\cdots$ | $\cdots$       | $\cdots$ | $\cdots$ | $\cdots$ |
| F        | $\cdots$ | X        | 16             | 18       | 36       | $\cdots$ |
| G        | $\cdots$ | 17       | X              | 2        | 34       | $\cdots$ |
| Н        | $\cdots$ | 18       | $\overline{2}$ | X        | 36       |          |
| ı        | $\cdots$ | 36       | 35             | 37       | X        | $\cdots$ |
|          | $\cdots$ | $\cdots$ | $\cdots$       | $\cdots$ | $\cdots$ | x        |

<span id="page-37-2"></span>*Tabulka 20 Část matice sazeb – ukázka výpočtu výhodnostní matice*

|                | $\cdots$ | $F_0$ | G         | н                   |                    | $\cdots$ |
|----------------|----------|-------|-----------|---------------------|--------------------|----------|
| $\cdots$       | X        |       | $\cdots$  |                     | $\cdots$           |          |
| F <sub>0</sub> | $\cdots$ | x     |           |                     |                    |          |
| G              | $\cdots$ |       | X         |                     | $17+18-2$ 17+36-34 |          |
| н              | $\cdots$ | 0     | $18+16-2$ | x                   | 36                 |          |
|                |          | 0     |           | $36+16-35$ 36+18-37 | X                  | $\cdots$ |
|                |          |       |           |                     | $\cdots$           | х        |

<span id="page-38-1"></span>*Tabulka 21 Ukázka výpočtu části výhodnostní matice pro F<sup>0</sup>*

<span id="page-38-2"></span>*Tabulka 22 Metoda výhodnostních čísel – matice výhodností pro F<sup>0</sup> – krok 1*

|                | Α           | B              | $\mathbf c$               | D   | E  | F <sub>0</sub> | G              | Н              |      | J   | К              |     |
|----------------|-------------|----------------|---------------------------|-----|----|----------------|----------------|----------------|------|-----|----------------|-----|
| A              | X           | 556            | 123                       | 140 | 53 | $\mathbf 0$    | 16             | 16             | 62   | 121 | 73             | 109 |
| B              | 551         | X              | 241                       | 233 | 19 | 0              | 4              | 4              | $-3$ | 56  | 4              | 26  |
| C              | 108         | 244            | $\boldsymbol{\mathsf{x}}$ | 217 | 52 | $\mathbf 0$    | $\overline{2}$ | $\overline{2}$ | 33   | 39  | $\overline{2}$ | 8   |
| D              | 140         | 234            | 217                       | X   | 60 | 0              | $\overline{4}$ | 4              | 39   | 57  | 4              | 26  |
| E              | 54          | 60             | 53                        | 59  | X  | 0              | $\overline{4}$ | $\overline{4}$ | 47   | 50  | 20             | 20  |
| F <sub>0</sub> | $\mathbf 0$ | $\mathbf 0$    | 0                         | 0   | 0  | X              | 0              | 0              | 0    | 0   | 0              | 0   |
| G              | 17          | 5              | 4                         | 5   | 5  | $\mathbf 0$    | X              | 33             | 19   | 16  | 19             | 20  |
| Н              | 16          | $\overline{4}$ | 3                         | 4   | 4  | 0              | 32             | x              | 18   | 16  | 19             | 19  |
| ı              | 62          | 38             | 31                        | 38  | 47 | 0              | 17             | 17             | X    | 62  | 44             | 31  |
| J              | 125         | 57             | 39                        | 57  | 50 | 0              | 16             | 16             | 61   | X   | 69             | 91  |
| K              | 72          | $\overline{4}$ | 3                         | 3   | 19 | 0              | 18             | 19             | 40   | 69  | X              | 86  |
| L              | 106         | 33             | 5                         | 23  | 16 | 0              | 19             | 19             | 28   | 87  | 86             | X   |

*Zdroj: vlastní zpracování*

Hledáme maximální hodnotu výhodnostního čísla – v tomto případě pole [1;2] s hodnotou 556 (označeno žlutě). Zapíšeme odpovídající trasu (z uzlu A do uzlu B) a vyškrtneme řádek A, sloupec B a buňky, které by předčasně uzavíraly okruh – v tomto případě pole [2;1] (vše označeno světle modrou).

Zapíšeme nalezenou trasu a sazbu této trasy z původní matice sazeb (v našem případě z [Tabulka 3\)](#page-24-1).

 $\bigoplus$ <sup>733</sup> $\bigoplus$ 

*Obrázek 19 Metoda výhodnostních čísel – krok 1 - znázornění cesty Zdroj: vlastní zpracování*

<span id="page-38-0"></span>Opakujeme hledání maximálního výhodnostního čísla v upravené výhodnostní matici, kterou jsme získali vyškrtáním buněk v předchozím kroku. Tento stav je zobrazen v následující tabulce [\(Tabulka 23\)](#page-39-3).

|                | Α   | B | $\mathbf c$       | D   | E  | F <sub>0</sub> | G              | H              | ı         | J  | К              | L  |
|----------------|-----|---|-------------------|-----|----|----------------|----------------|----------------|-----------|----|----------------|----|
| A              | X   |   |                   |     |    |                |                |                |           |    |                |    |
| B              |     | X | 241               | 233 | 19 | $\mathbf 0$    | 4              | 4              | $-3$      | 56 | $\overline{4}$ | 26 |
| $\mathbf c$    | 108 |   | X                 | 217 | 52 | $\mathbf 0$    | $\overline{2}$ | $\overline{2}$ | 33        | 39 | $\overline{2}$ | 8  |
| D              | 140 |   | 217               | X   | 60 | 0              | 4              | 4              | 39        | 57 | 4              | 26 |
| E              | 54  |   | 53                | 59  | X  | $\pmb{0}$      | 4              | $\overline{4}$ | 47        | 50 | 20             | 20 |
| F <sub>0</sub> | 0   |   | $\mathbf 0$       | 0   | 0  | X              | 0              | $\mathbf 0$    | $\pmb{0}$ | 0  | 0              | 0  |
| G              | 17  |   | $\overline{4}$    | 5   | 5  | $\pmb{0}$      | X              | 33             | 19        | 16 | 19             | 20 |
| Н              | 16  |   | $\overline{3}$    | 4   | 4  | 0              | 32             | X              | 18        | 16 | 19             | 19 |
| I              | 62  |   | 31                | 38  | 47 | $\pmb{0}$      | 17             | 17             | X         | 62 | 44             | 31 |
| J              | 125 |   | 39                | 57  | 50 | 0              | 16             | 16             | 61        | X  | 69             | 91 |
| К              | 72  |   | 3                 | 3   | 19 | $\pmb{0}$      | 18             | 19             | 40        | 69 | X              | 86 |
| L<br>$-1$      | 106 |   | 5<br>$\mathbf{r}$ | 23  | 16 | 0              | 19             | 19             | 28        | 87 | 86             | X  |

<span id="page-39-3"></span>*Tabulka 23 Metoda výhodnostních čísel – matice výhodností pro F<sup>0</sup> – krok 2*

Vidíme, že maximální výhodnostní číslo odpovídá trase z uzlu B do uzlu C. Z matice sazeb [\(Tabulka 3\)](#page-24-1) zjistíme, že tato trasa je ohodnocena sazbou 317. Trasu přidáme do řešení.

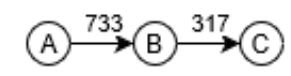

*Obrázek 20 Metoda výhodnostních čísel – krok 2 - znázornění cesty*

*Zdroj: vlastní zpracování*

<span id="page-39-1"></span>Tento postup opakujeme, dokud neprojdeme všechna místa v matici. Pouze v 11. kroku už máme pouze jedinou možnost výběru trasy a tou je trasa z uzlu I do uzlu G, čímž bychom uzavřeli okruh, ale chyběl by nám uzel F. Uzel F zařadíme právě mezi uzly I a G.

Výsledná nalezená trasa (zobrazená s uzlem A na začátku) vypadá následovně:

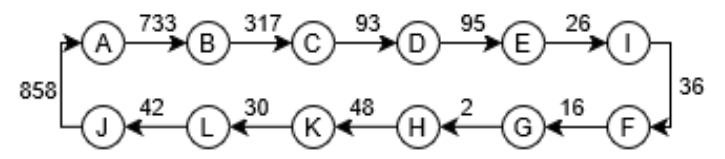

*Obrázek 21 Metoda výhodnostních čísel – nejvýhodnější řešení Zdroj: vlastní zpracování*

<span id="page-39-2"></span>Celková délka této trasy je 2.296 km.

# <span id="page-39-0"></span>**Výsledky pomocí programu TSPKOSA**

Pro kontrolu nalezených řešení (tras) byl využit doplněk TSPKOSA pro MS Excel. V této části budou uvedeny pouze nejlepší řešení pro všechny uvedené metody. Kompletní záznamy výstupů jsou v příloze č. 3 této práce.

Nalezená řešení programem TSPKOSA jsou zobrazena na následujících obrázcích.

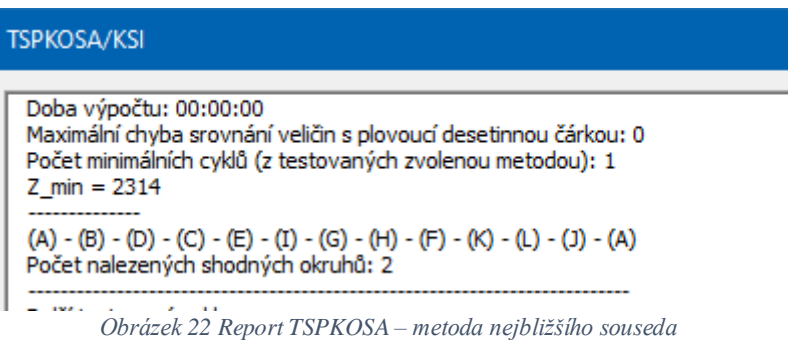

*Zdroj: vlastní zpracování*

<span id="page-40-0"></span>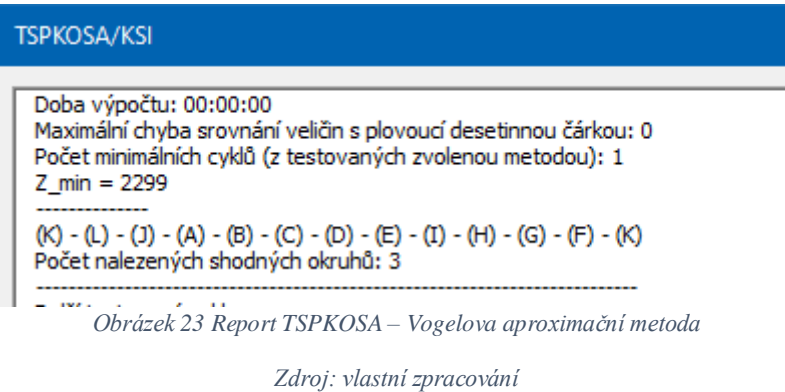

<span id="page-40-1"></span>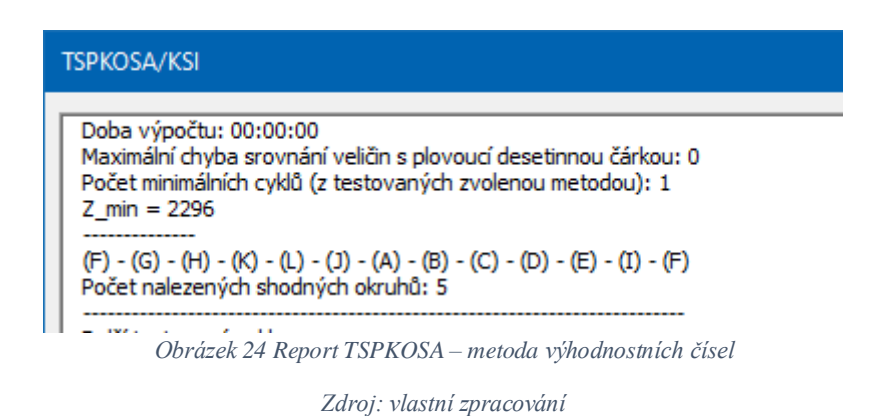

<span id="page-40-2"></span>Obrázky [22,](#page-40-0) [23](#page-40-1) a [24](#page-40-2) zobrazují výstupy a nalezená řešení. Nám tím potvrzují, že jsme během ručních výpočtů neudělali žádnou chybu a přišli na správná řešení.

#### <span id="page-41-0"></span>5 **Zhodnocení a doporučení**

Tato část práce se bude věnovat zhodnocení a porovnání získaných tras pomocí jednotlivých aproximačních metod, které byly použiti v předcházející části této práce. Výsledky jsou zobrazeny v následující tabulce.

<span id="page-41-1"></span>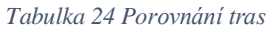

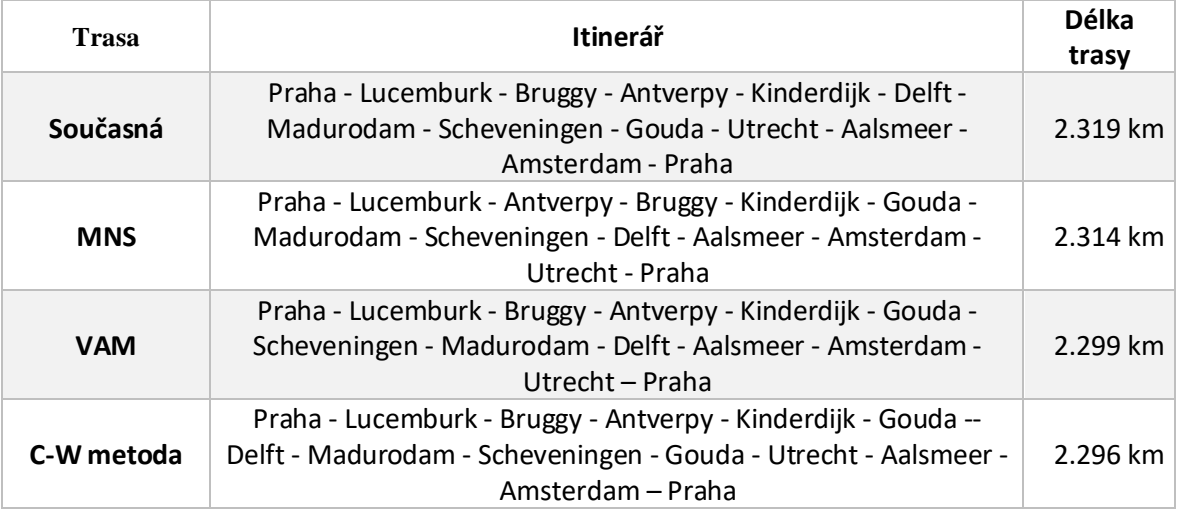

*Zdroj: vlastní zpracování*

Z tabulky je patrné, že nejlepšího výsledku bylo dosaženo metodou výhodnostních čísel. Druhá v pořadí je Vogelova aproximační metoda a nejhorší výsledek poskytla metoda nejbližšího souseda. V příloze 4 jsou v mapě zaneseny rozdíly jednotlivých tras.

<span id="page-41-2"></span>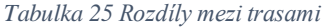

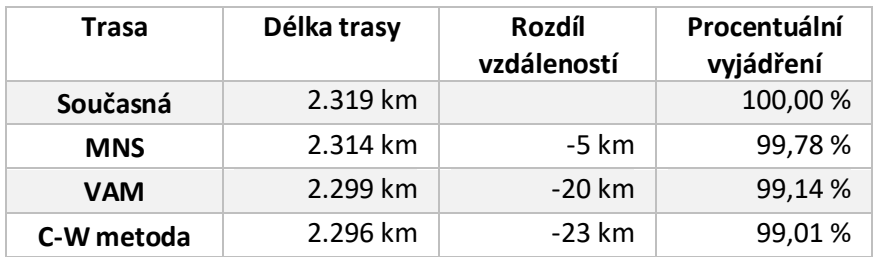

*Zdroj: vlastní zpracování*

Z rozhovoru se zaměstnankyní cestovní kanceláře jsem vyvodil, že cestovní kancelář neprovozuje žádné vlastní dálkové autobusy, a proto si pro zájezdy objednává služby několika nasmlouvaných dopravců. Konkrétní smluvní podmínky mezi cestovní kanceláří a dopravci mi nejsou známy, ale budu předpokládat, že je cena stanovená relativně běžným způsobem, a to za ujetý kilometr a čas strávený čekáním na cestě. Ceny za kilometr se pohybují ve výši 30-35 Kč/km – tzn. případná změna trasy by cestovní kanceláři ušetřila přibližně 700 – 800 Kč (u nejkratší trasy proti stávající). Samotná změna trasy by s sebou

přinesla i další náklady spojené se změnou všech informačních materiálů (katalogy, brožury, internetová prezentace atd.). Cestovní kancelář by musela aktualizovat také informace směrem do své prodejní sítě (jiné CK, cestovní agentury).

Vzhledem k předpokládané výši možné úspory v této situaci bych doporučil zachovat aktuálně využívanou trasu.

# <span id="page-43-0"></span>**Závěr**

Tato bakalářská práce na téma "Optimalizace tras pro cestovní kanceláře" se zabývá problematikou okružního dopravního problému na vybraném zájezdu cestovní kanceláře Mayer & Crocus s.r.o., která nabízí mimo jiné i poznávací zájezdy do většiny zemí evropské unie. Cílem bylo optimalizovat trasu konkrétního zájezdu pomocí vybraných aproximačních metod a následné porovnání takto získaných tras s trasou, která je reálně využívaná.

Teoretická část práce se věnovala vysvětlení pojmů logistika, dopravní úloha a okružní dopravní problém. Dále byly představeny vybrané metody vhodné pro řešení tohoto typu úloh a to metoda nejbližšího souseda, Vogelova aproximační metoda a metoda výhodnostních čísel.

Druhá část práce se již věnovala praktické aplikaci těchto metod operační analýzy. Nejdříve byla představena cestovní kancelář a nabízený poznávací zájezd. Tento zájezd byl optimalizován nejprve pomocí metody nejbližšího souseda, následně Vogelovy aproximační metody a nakonec pomocí metody výhodnostních čísel.

Třetí a poslední část je věnována souhrnu výsledků jednotlivých metod a jejich porovnání s reálně využívanou trasou. Nejvýhodnější řešení bylo nalezeno pomocí metody výhodnostních čísel. Vybraný zájezd je nabízen již mnoho let a byl během této doby postupně mírně obměňován. Tím i docházelo k optimalizaci jeho trasy. Jelikož tento zájezd nemá rozvětvenou trasu, nejsou rozdíly mezi trasami zásadní a reálně využívaná trasa se téměř blíží k té nejvýhodnější. Tyto poznatky byly následně konzultovány s danou cestovní kanceláří.

Využívání metod operační analýzy pro řešení problému obchodního cestujícího nalézá uplatnění nejen u cestovních kanceláří, ale i v mnoha dalších oborech, které nemusejí být nutně spojeny s dopravní tématikou.

# <span id="page-44-0"></span>**Seznam použitých zdrojů**

BROŽOVÁ, Helena a Milan HOUŠKA. *Základní metody operační analýzy*. Praha: Credit, 2002. ISBN 80-213-0951-2.

CLARKE, G. A WRIGHT, J.W.: Scheduling of Vehicles from a Central Depot to a Number of Delivery Points, *Operations Research*, Vol. 12, 1964, 568-581

COOK, William John. *Po stopách obchodního cestujícího: matematika na hranicích možností.* Praha: Dokořán, 2012. ISBN 978-80-7363-412-4.

JUNEMANN, Reinhardt. *Materialfluß und Logistik*. Berlin: Springler, 1989. ISBN 978-3- 662-08532-5.

KUČERA, Petr. *Metodologie řešení okružního dopravního problému*. Praha: Česká zemědělská univerzita v Praze, 2009. Disertační práce.

PERNICA, Petr. *Logistický management: teorie a podniková praxe*. Praha: Radix, 1998. ISBN 80-86031-13-6.

SIXTA, Josef a MAČÁT, Václav. *Logistika: teorie a praxe*. Vyd. 1. Brno: CP Books, 2005. 315 s. Praxe manažera. ISBN 80-251-0573-3

ŠUBRT, Tomáš *Ekonomicko-matematické metody*. Plzeň: Vydavatelství a nakladatelství Aleš Čeněk, s.r.o., 2015. ISBN 978-80-7380-563-0.

ZÍSKAL, Jan *Ekonomicko matematické metody II: studijní texty pro distanční studium*. Vyd. 2. Praha: Credit, 2000. ISBN 978-80-213-0664-6.

Elektronické zdroje:

CK Mayer Crocus [cit. 2021-03-01]. Dostupné z: *http://www.ckmayer.cz/*

KREJČÍ, I., KUČERA, P., VYDROVÁ, H. Program TSPKOSA. Vytvořeno s podporou Fondu rozvoje vysokých škol, projekt 2678/2010

Mapy.cz [online]. [cit. 2021-03-01]. Mapy. Dostupné z: [https://www.mapy.cz](https://www.mapy.cz/)

# <span id="page-45-0"></span>**Přílohy**

**Příloha 1: Výsledné matice pro metodu nejbližšího souseda**

**Příloha 2: Výsledné matice pro metodu nejbližšího souseda – zpětný průchod**

**Příloha 3: Kompletní výstupy programu TSPKOSA**

**Příloha 4: Grafické zobrazení rozdílů tras na mapě**

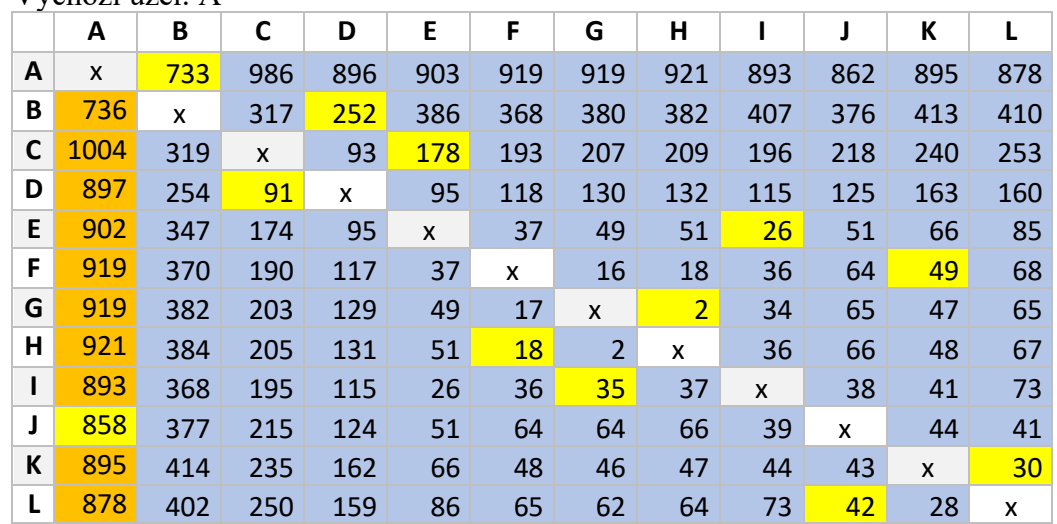

#### **Příloha 1: Výsledné matice pro metodu nejbližšího souseda** Výchozí uzel: A

*Zdroj: vlastní zpracování*

Výchozí uzel: B

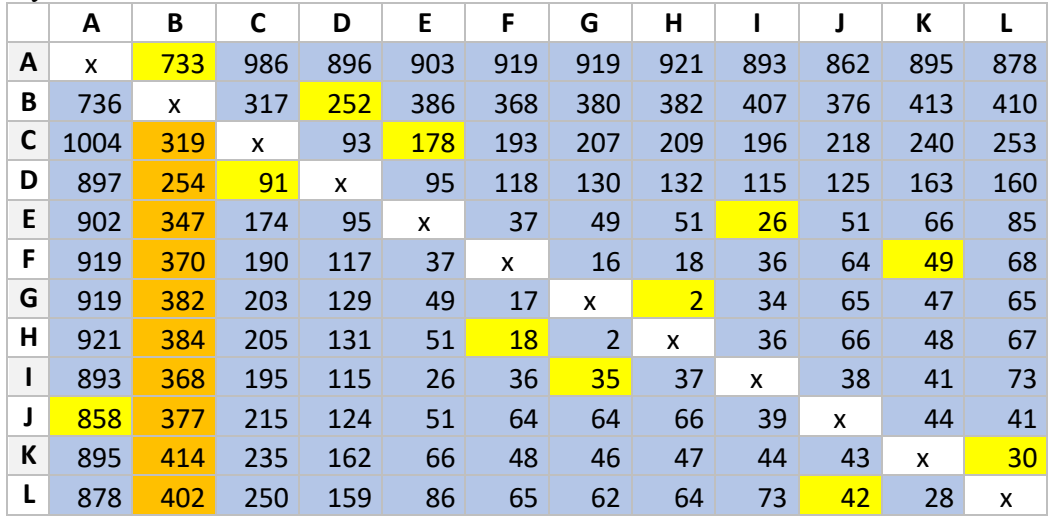

*Zdroj: vlastní zpracování*

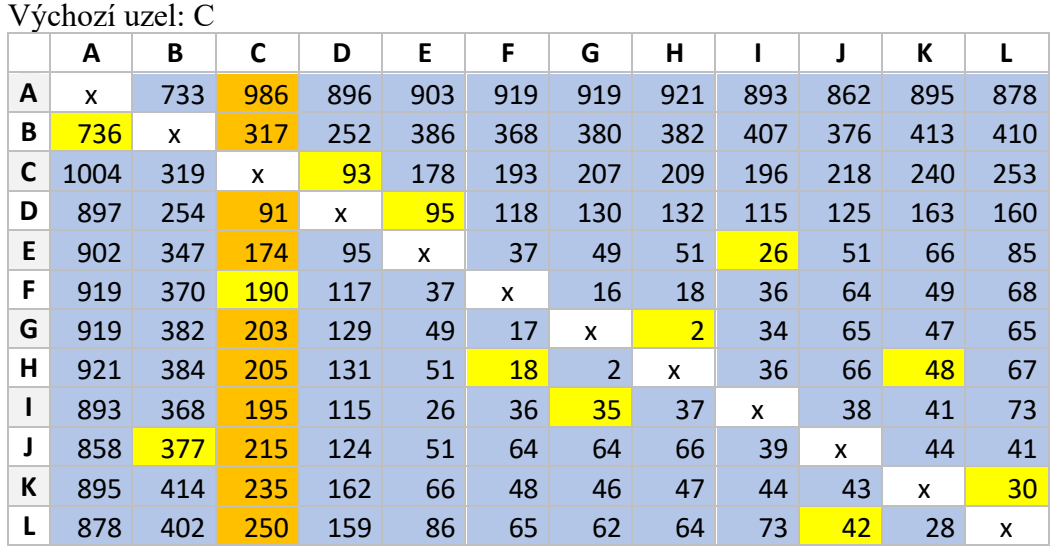

### Výchozí uzel: D

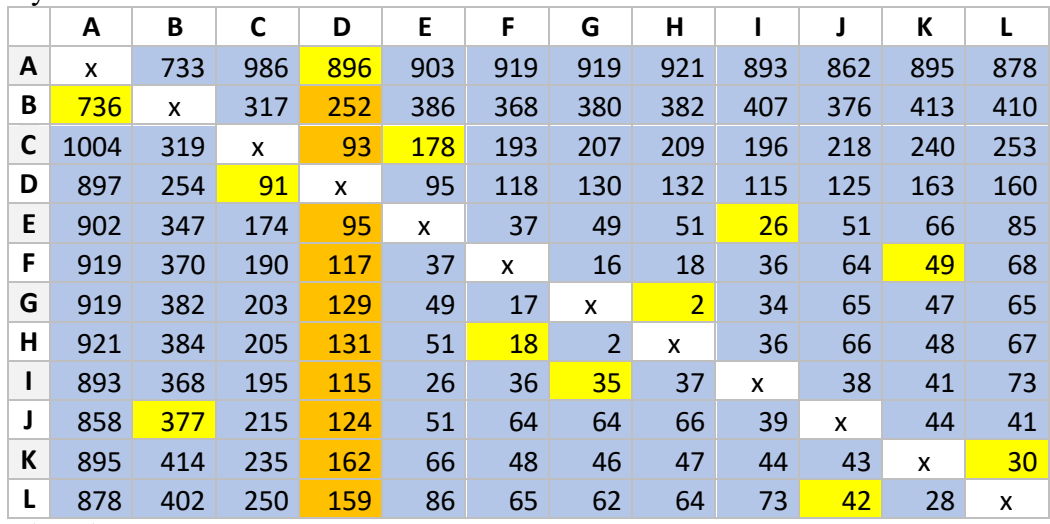

*Zdroj: vlastní zpracování*

# Výchozí uzel: E

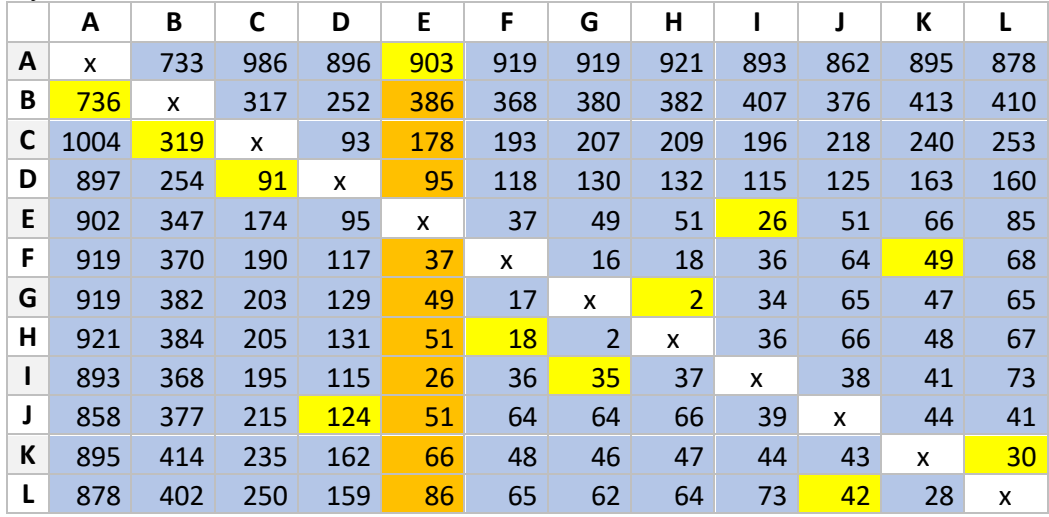

*Zdroj: vlastní zpracování*

#### Výchozí uzel: F

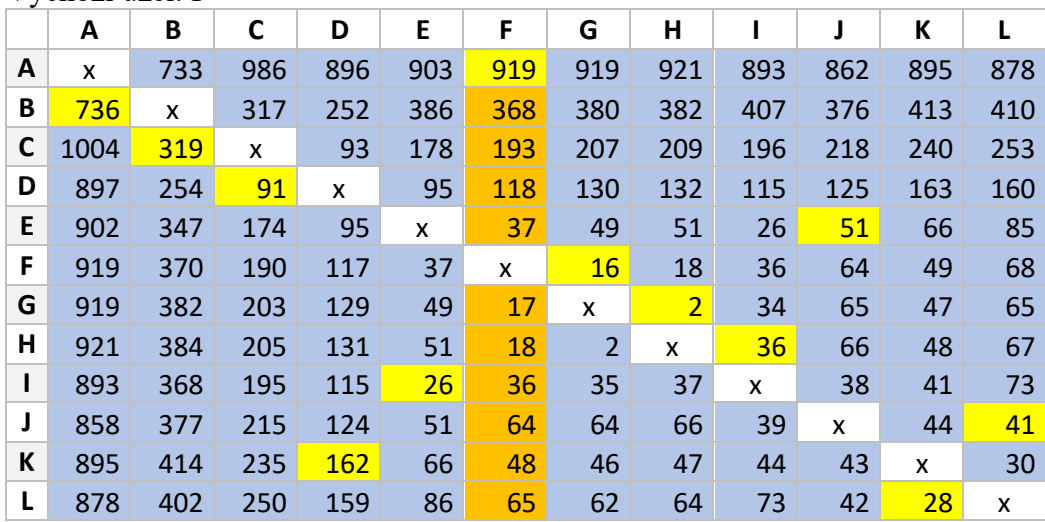

Výchozí uzel: G

| ↵ | A    | B   | С   | D          | E   | F   | G              | н              |     | J   | K   |     |
|---|------|-----|-----|------------|-----|-----|----------------|----------------|-----|-----|-----|-----|
| A | x    | 733 | 986 | 896        | 903 | 919 | 919            | 921            | 893 | 862 | 895 | 878 |
| B | 736  | x   | 317 | 252        | 386 | 368 | 380            | 382            | 407 | 376 | 413 | 410 |
| C | 1004 | 319 | x   | 93         | 178 | 193 | 207            | 209            | 196 | 218 | 240 | 253 |
| D | 897  | 254 | 91  | x          | 95  | 118 | 130            | 132            | 115 | 125 | 163 | 160 |
| E | 902  | 347 | 174 | 95         | X   | 37  | 49             | 51             | 26  | 51  | 66  | 85  |
| F | 919  | 370 | 190 | 117        | 37  | X   | 16             | 18             | 36  | 64  | 49  | 68  |
| G | 919  | 382 | 203 | 129        | 49  | 17  | X              | 2 <sup>1</sup> | 34  | 65  | 47  | 65  |
| Н | 921  | 384 | 205 | 131        | 51  | 18  | $\overline{2}$ | X              | 36  | 66  | 48  | 67  |
| ı | 893  | 368 | 195 | 115        | 26  | 36  | 35             | 37             | x   | 38  | 41  | 73  |
| J | 858  | 377 | 215 | 124        | 51  | 64  | 64             | 66             | 39  | X   | 44  | 41  |
| К | 895  | 414 | 235 | <b>162</b> | 66  | 48  | 46             | 47             | 44  | 43  | X   | 30  |
| L | 878  | 402 | 250 | 159        | 86  | 65  | 62             | 64             | 73  | 42  | 28  | X   |

### Výchozí uzel: H

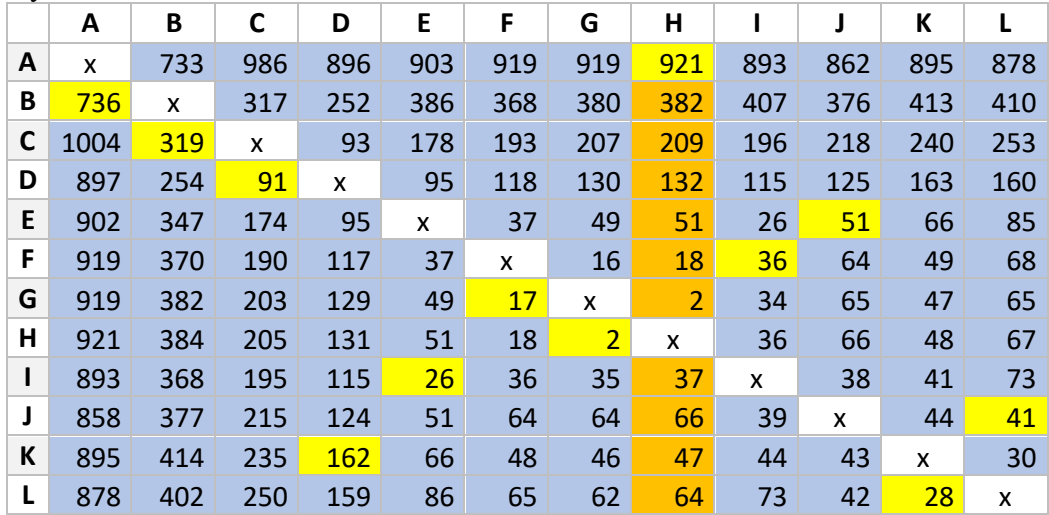

*Zdroj: vlastní zpracování*

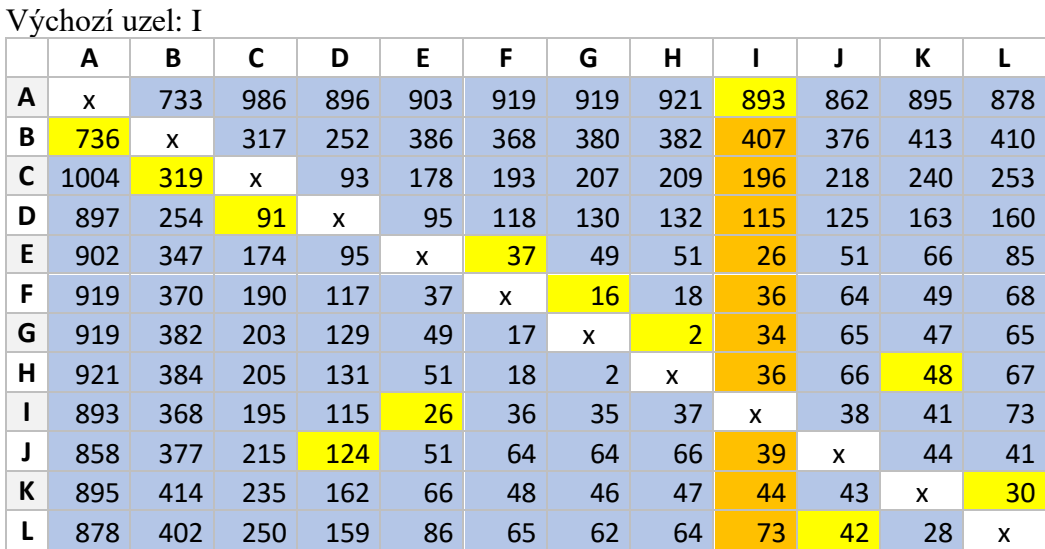

Výchozí uzel: J

| ↵ | A    | B   | С   | D          | E   | F   | G              | н              |     | J   | K   |     |
|---|------|-----|-----|------------|-----|-----|----------------|----------------|-----|-----|-----|-----|
| A | x    | 733 | 986 | 896        | 903 | 919 | 919            | 921            | 893 | 862 | 895 | 878 |
| В | 736  | x   | 317 | 252        | 386 | 368 | 380            | 382            | 407 | 376 | 413 | 410 |
| C | 1004 | 319 | X   | 93         | 178 | 193 | 207            | 209            | 196 | 218 | 240 | 253 |
| D | 897  | 254 | 91  | x          | 95  | 118 | 130            | 132            | 115 | 125 | 163 | 160 |
| E | 902  | 347 | 174 | 95         | x   | 37  | 49             | 51             | 26  | 51  | 66  | 85  |
| F | 919  | 370 | 190 | 117        | 37  | X   | <b>16</b>      | 18             | 36  | 64  | 49  | 68  |
| G | 919  | 382 | 203 | 129        | 49  | 17  | X              | 2 <sup>1</sup> | 34  | 65  | 47  | 65  |
| н | 921  | 384 | 205 | 131        | 51  | 18  | $\overline{2}$ | x              | 36  | 66  | 48  | 67  |
| ı | 893  | 368 | 195 | 115        | 26  | 36  | 35             | 37             | x   | 38  | 41  | 73  |
| J | 858  | 377 | 215 | 124        | 51  | 64  | 64             | 66             | 39  | X   | 44  | 41  |
| K | 895  | 414 | 235 | 162        | 66  | 48  | 46             | 47             | 44  | 43  | X   | 30  |
| L | 878  | 402 | 250 | <b>159</b> | 86  | 65  | 62             | 64             | 73  | 42  | 28  | X   |

### Výchozí uzel: K

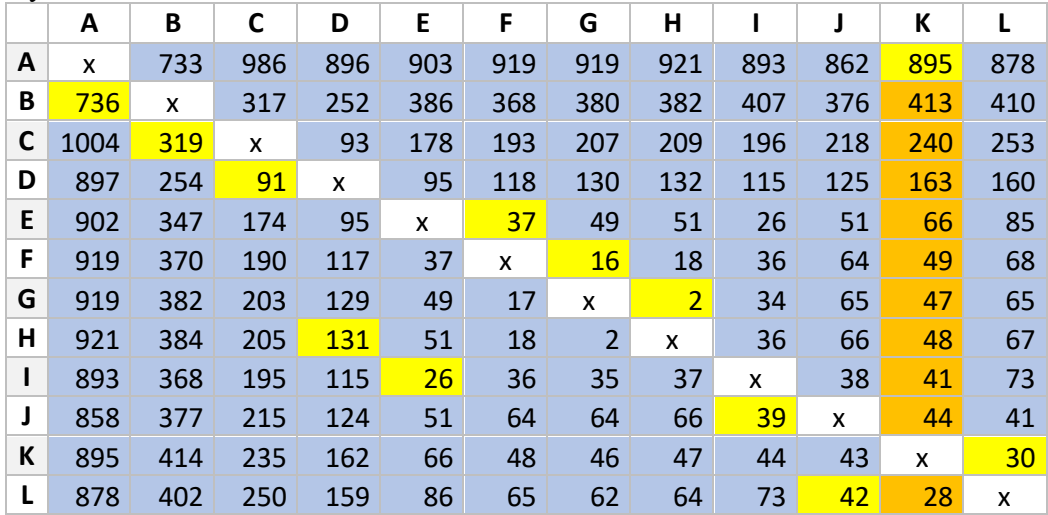

*Zdroj: vlastní zpracování*

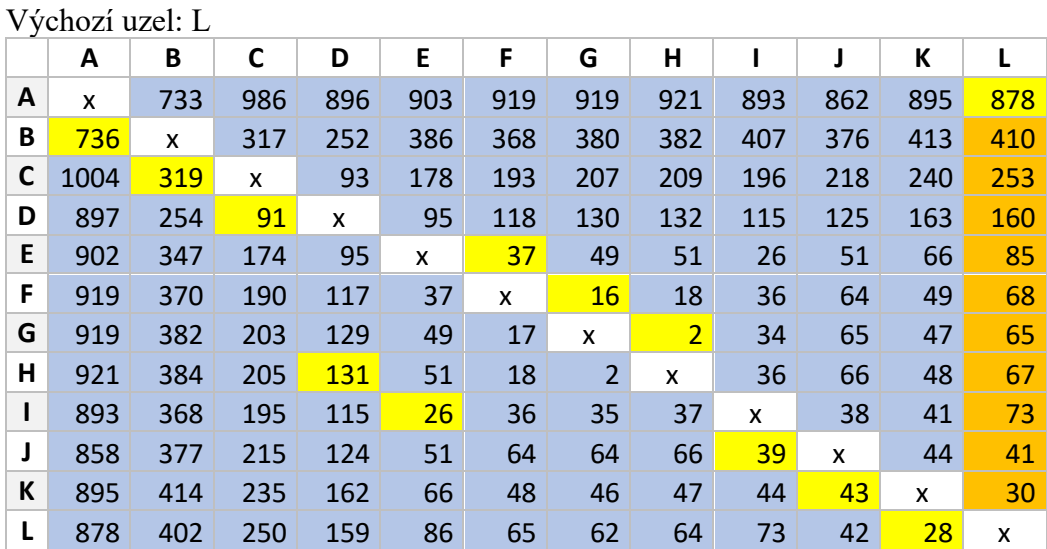

|              | $, \, \, \text{v}$ . The state $\,$ |     | 20   |     | prusnou |     |                |                |     |     |     |     |
|--------------|-------------------------------------|-----|------|-----|---------|-----|----------------|----------------|-----|-----|-----|-----|
|              | A                                   | В   | C    | D   | E       | F   | G              | н              |     | J   | К   | L   |
| A            | X                                   | 736 | 1004 | 897 | 902     | 919 | 919            | 921            | 893 | 858 | 895 | 878 |
| В            | 733                                 | x   | 319  | 254 | 347     | 370 | 382            | 384            | 368 | 377 | 414 | 402 |
| C            | 986                                 | 317 | X    | 91  | 174     | 190 | 203            | 205            | 195 | 215 | 235 | 250 |
| D            | 896                                 | 252 | 93   | X   | 95      | 117 | 129            | 131            | 115 | 124 | 162 | 159 |
| E            | 903                                 | 386 | 178  | 95  | x       | 37  | 49             | 51             | 26  | 51  | 66  | 86  |
| F            | 919                                 | 368 | 193  | 118 | 37      | x   | 17             | 18             | 36  | 64  | 48  | 65  |
| G            | 919                                 | 380 | 207  | 130 | 49      | 16  | x              | $\overline{2}$ | 35  | 64  | 46  | 62  |
| Н            | 921                                 | 382 | 209  | 132 | 51      | 18  | $\overline{2}$ | X              | 37  | 66  | 47  | 64  |
| $\mathbf{I}$ | 893                                 | 407 | 196  | 115 | 26      | 36  | 34             | 36             | X   | 39  | 44  | 73  |
| J            | 862                                 | 376 | 218  | 125 | 51      | 64  | 65             | 66             | 38  | X   | 43  | 42  |
| K            | 895                                 | 413 | 240  | 163 | 66      | 49  | 47             | 48             | 41  | 44  | X   | 28  |
| L            | 878                                 | 410 | 253  | 160 | 85      | 68  | 65             | 67             | 73  | 41  | 30  | X   |

**Příloha 2: Výsledné matice pro metodu nejbližšího souseda – zpětný průchod** Výchozí uzel: A - zpětný průchod

### Výchozí uzel: B - zpětný průchod

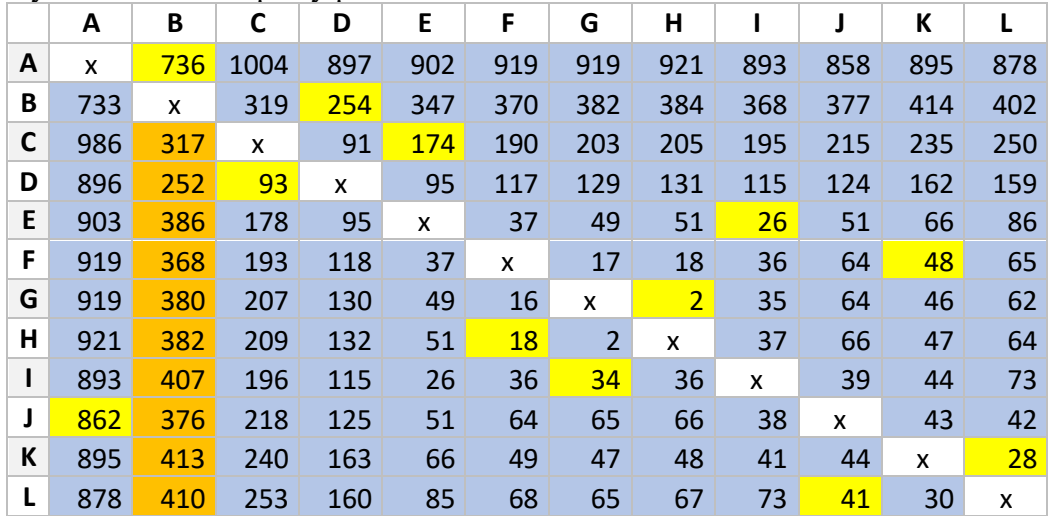

*Zdroj: vlastní zpracování*

### Výchozí uzel: C - zpětný průchod

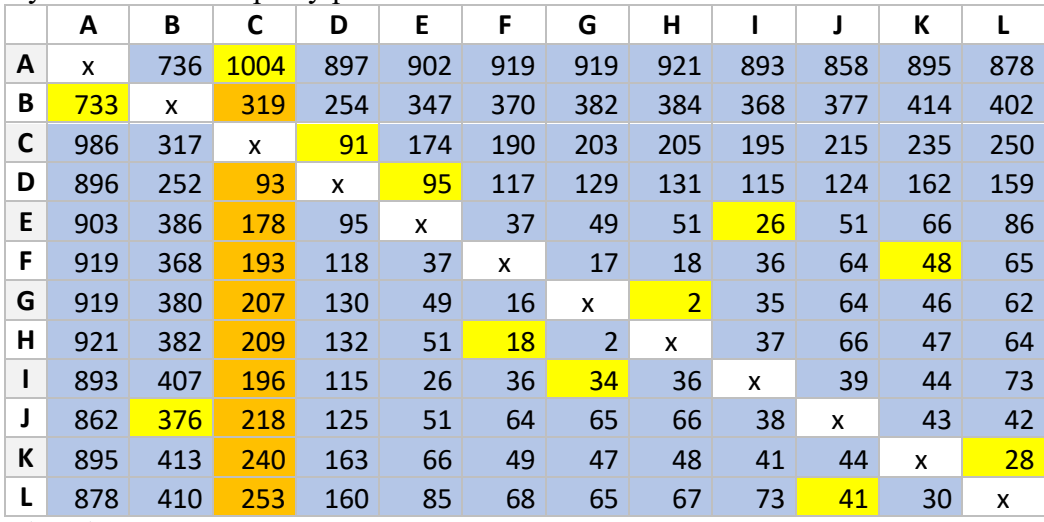

# Výchozí uzel: D - zpětný průchod

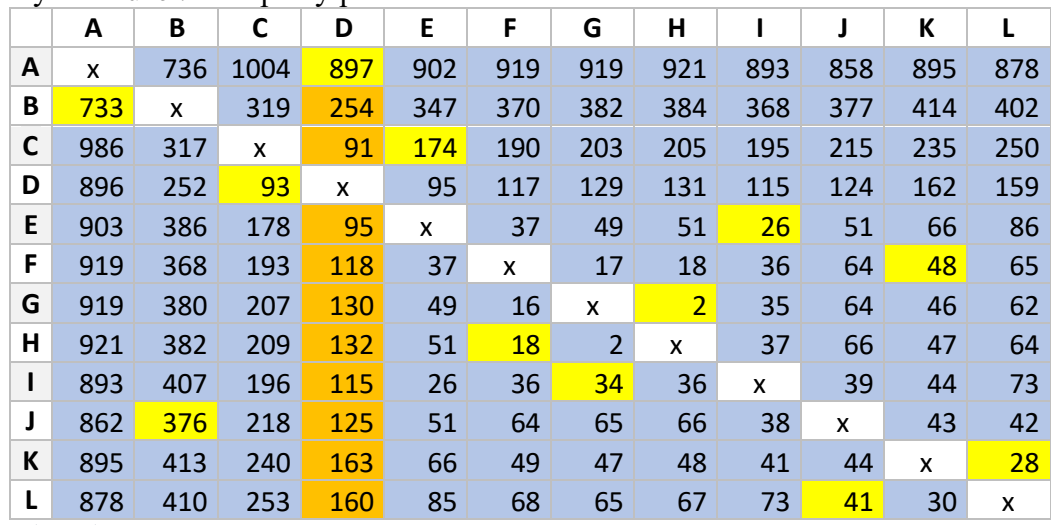

*Zdroj: vlastní zpracování*

# Výchozí uzel: E - zpětný průchod

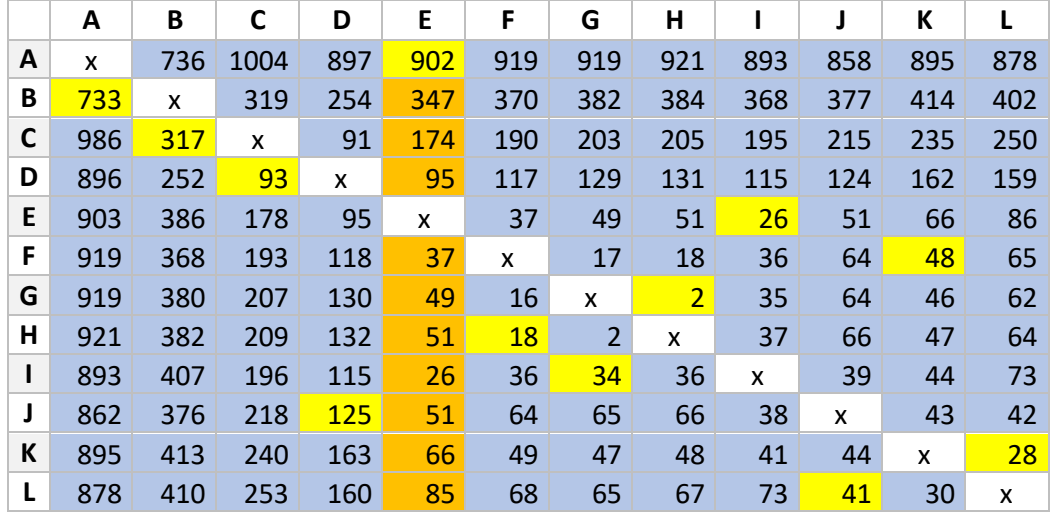

*Zdroj: vlastní zpracování*

### Výchozí uzel: F - zpětný průchod

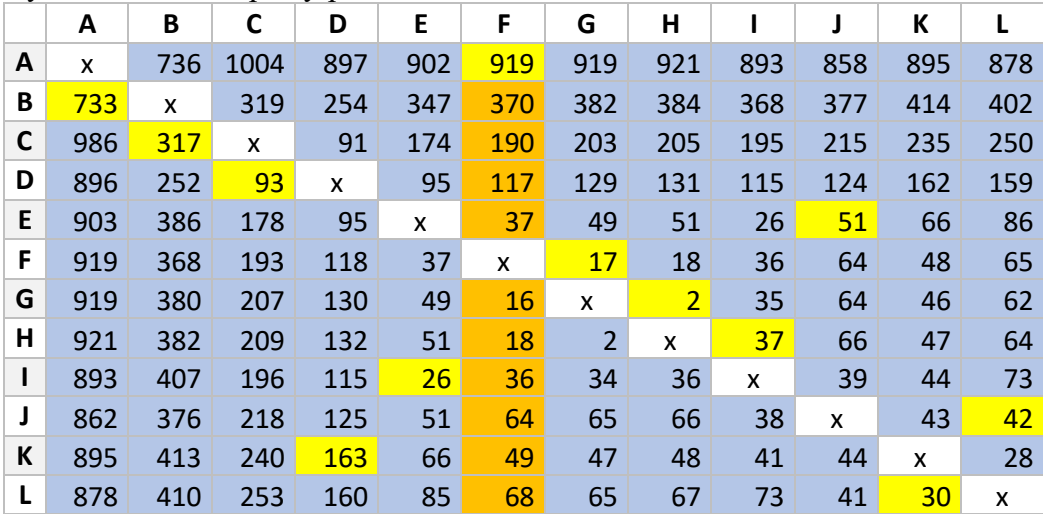

# Výchozí uzel: G - zpětný průchod

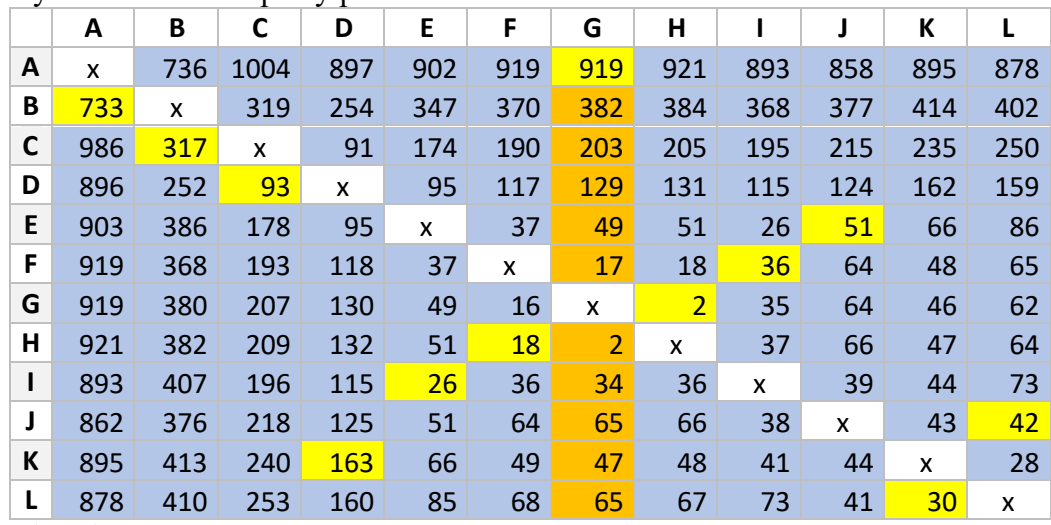

*Zdroj: vlastní zpracování*

# Výchozí uzel: H - zpětný průchod

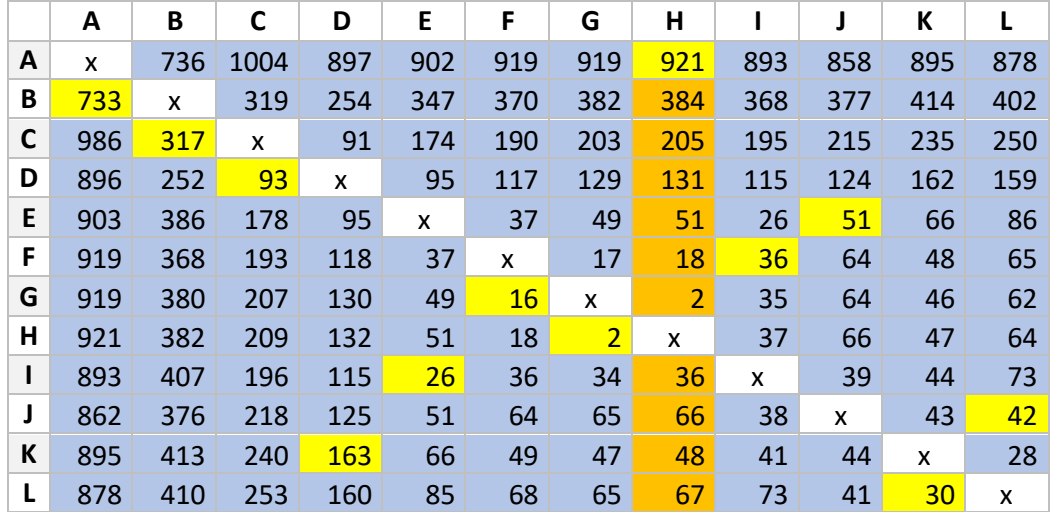

*Zdroj: vlastní zpracování*

# Výchozí uzel: I - zpětný průchod

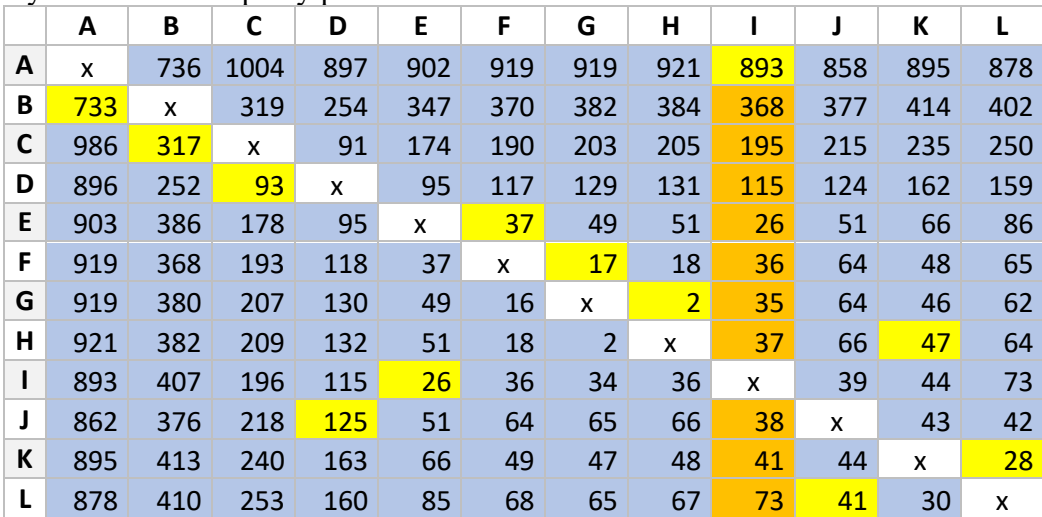

# Výchozí uzel: J - zpětný průchod

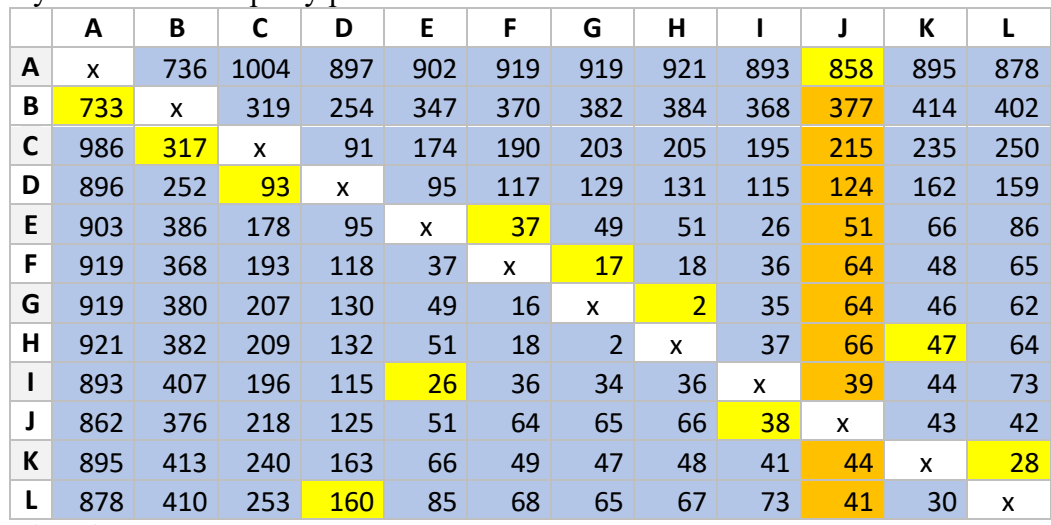

*Zdroj: vlastní zpracování*

# Výchozí uzel: K - zpětný průchod

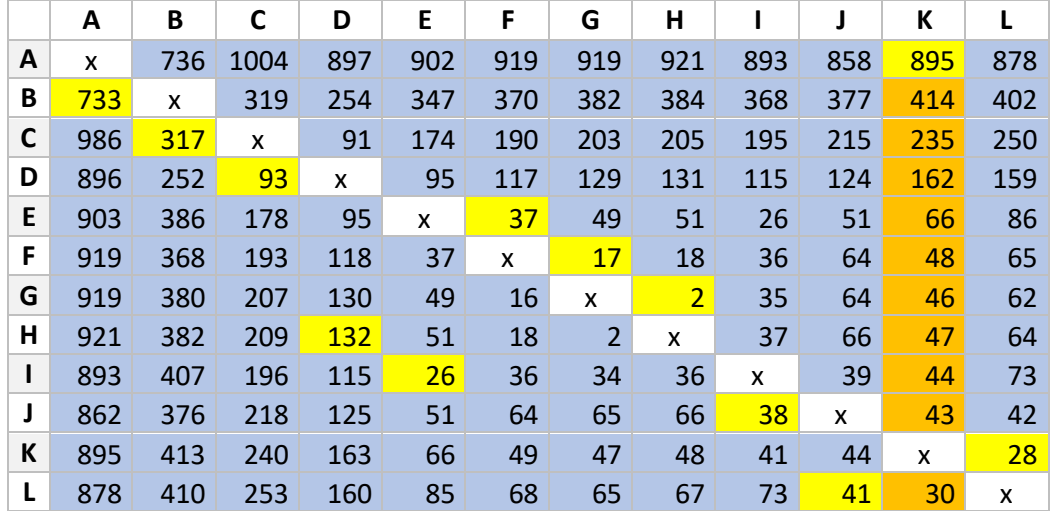

*Zdroj: vlastní zpracování*

# Výchozí uzel: L - zpětný průchod

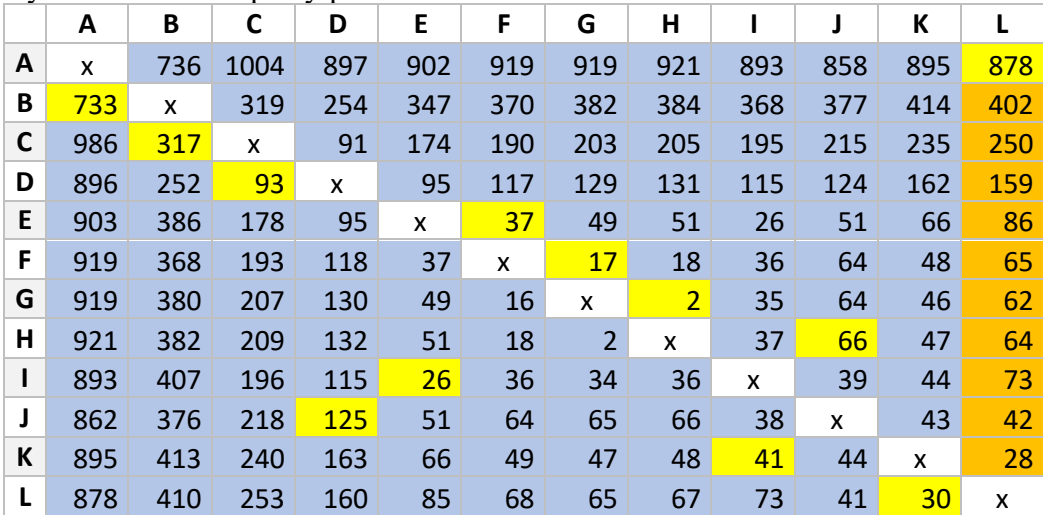

#### **Příloha 3: kompletní výstupy programu TSPKOSA**

**Metoda nejbližšího souseda – sekvenčně Doba výpočtu: 00:00:00 Maximální chyba srovnání veličin s plovoucí desetinnou čárkou: 0**

**Počet minimálních cyklů (z testovaných zvolenou metodou): 1 Z\_min = 2314**

(A) - (B) - (D) - (C) - (E) - (I) - (G) - (H) - (F) - (K) - (L) - (J) - (A) Počet nalezených shodných okruhů: 2

#### **Další testované cykly:**

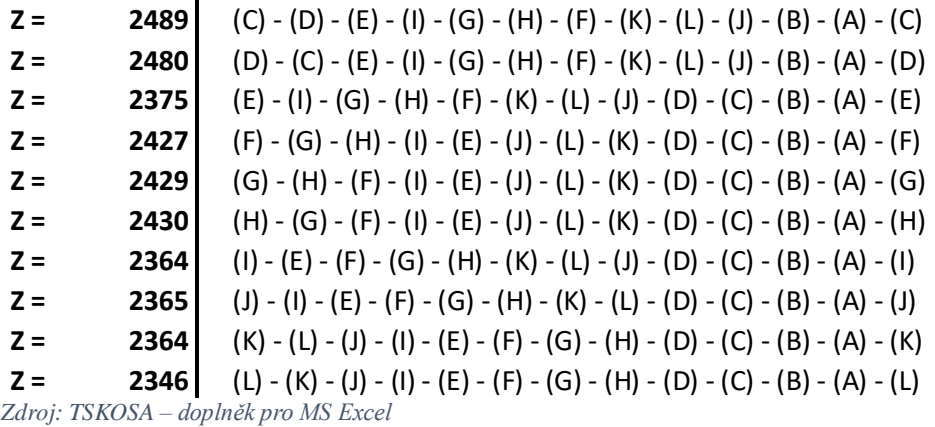

#### **Vogelova aproximační metoda pro ODP**

**Doba výpočtu: 00:00:00**

**Maximální chyba srovnání veličin s plovoucí desetinnou čárkou: 0 Počet minimálních cyklů (z testovaných zvolenou metodou): 1 Z\_min = 2299**

(K) - (L) - (J) - (A) - (B) - (C) - (D) - (E) - (I) - (H) - (G) - (F) - (K) Počet nalezených shodných okruhů: 3

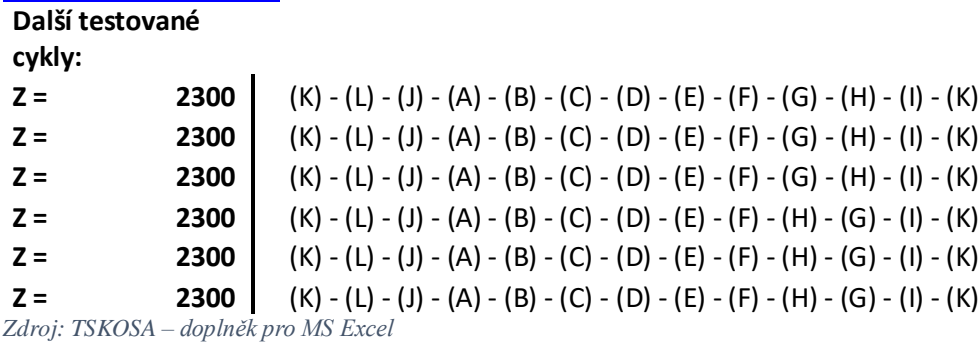

### **Metoda výhodnostních čísel - paralelně Doba výpočtu: 00:00:00 Maximální chyba srovnání veličin s plovoucí desetinnou čárkou: 0 Počet minimálních cyklů (z testovaných zvolenou metodou): 1 Z\_min = 2296**

(F) - (G) - (H) - (K) - (L) - (J) - (A) - (B) - (C) - (D) - (E) - (I) - (F) Počet nalezených shodných okruhů: 5

#### **Další testované**

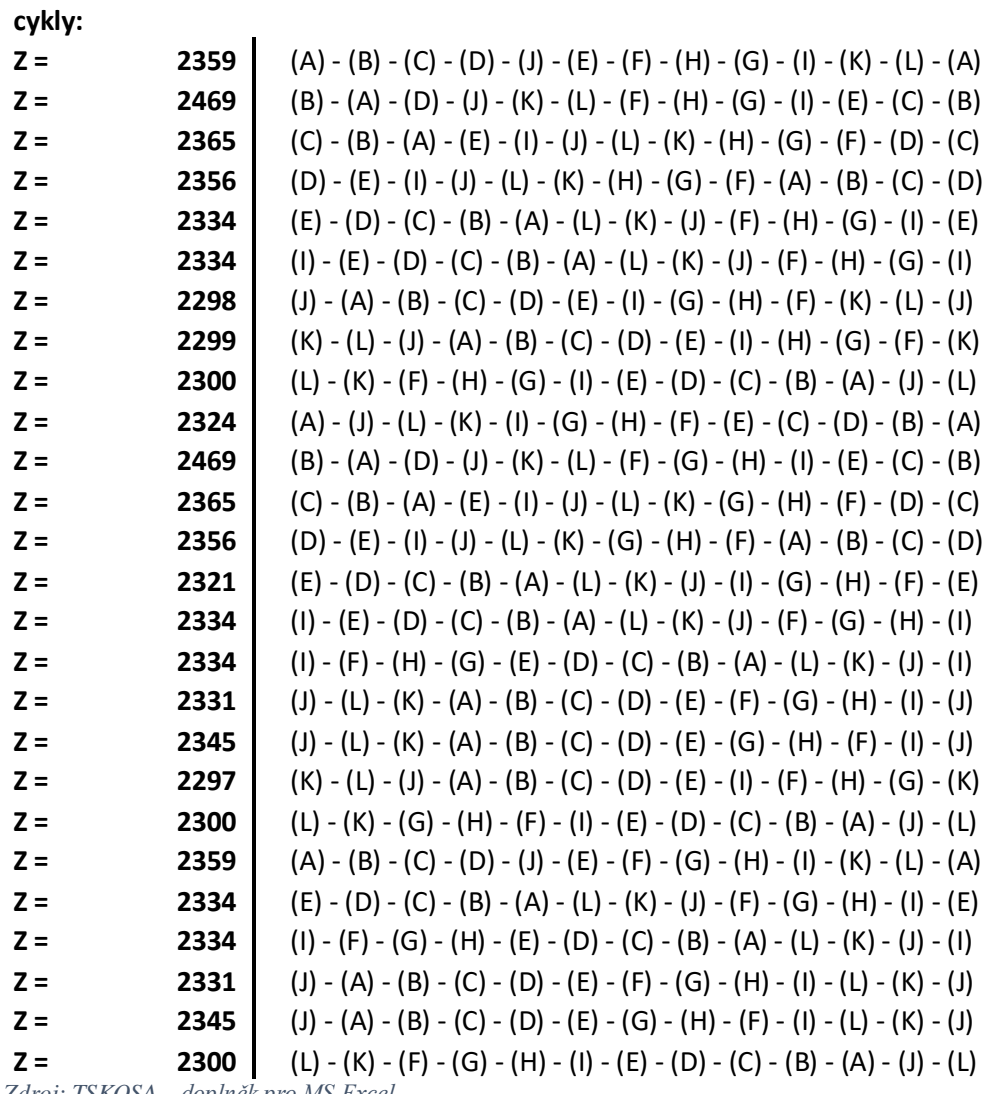

*Zdroj: TSKOSA – doplněk pro MS Excel*

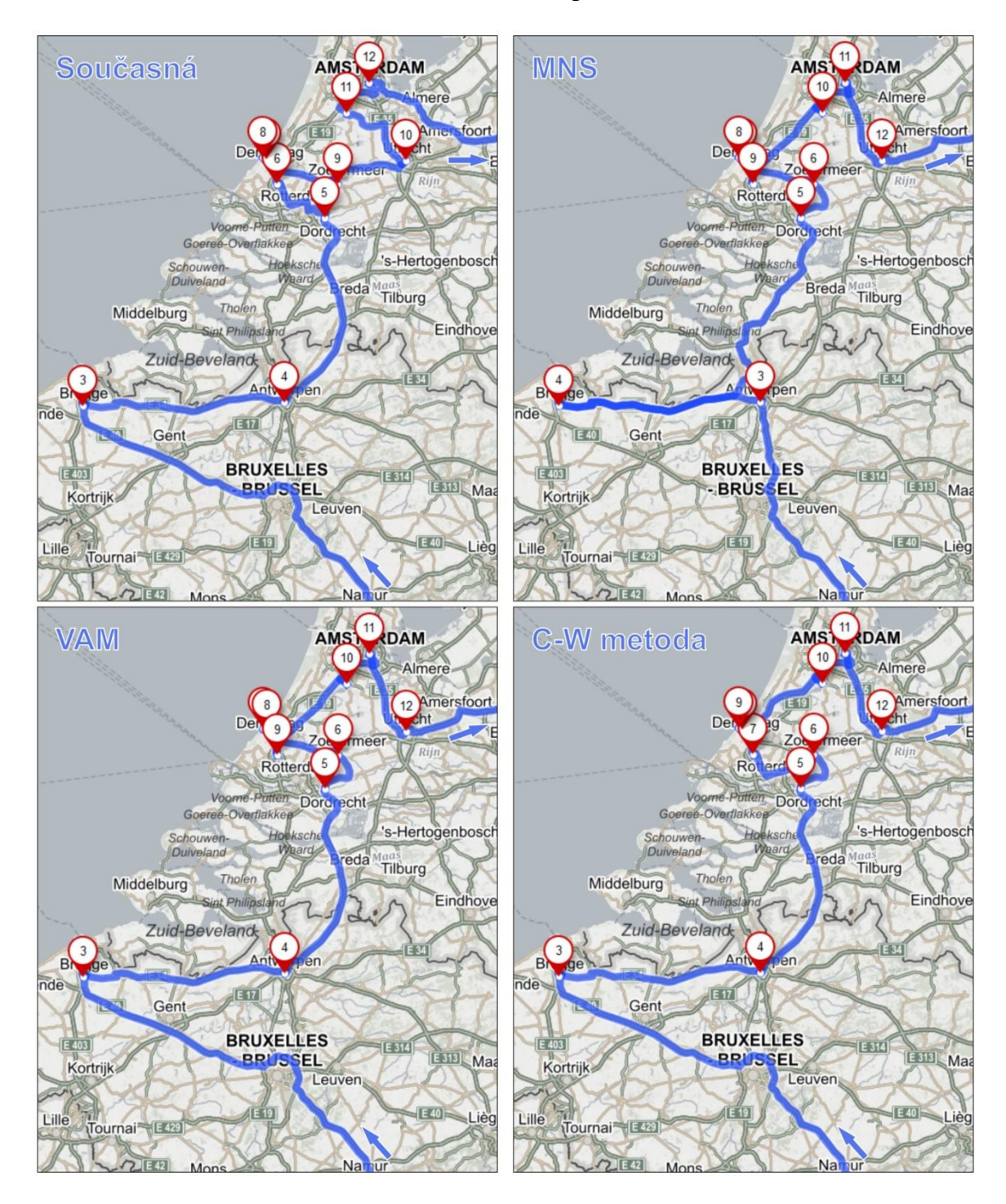

**Příloha 4: Grafické zobrazení rozdílů tras na mapě**